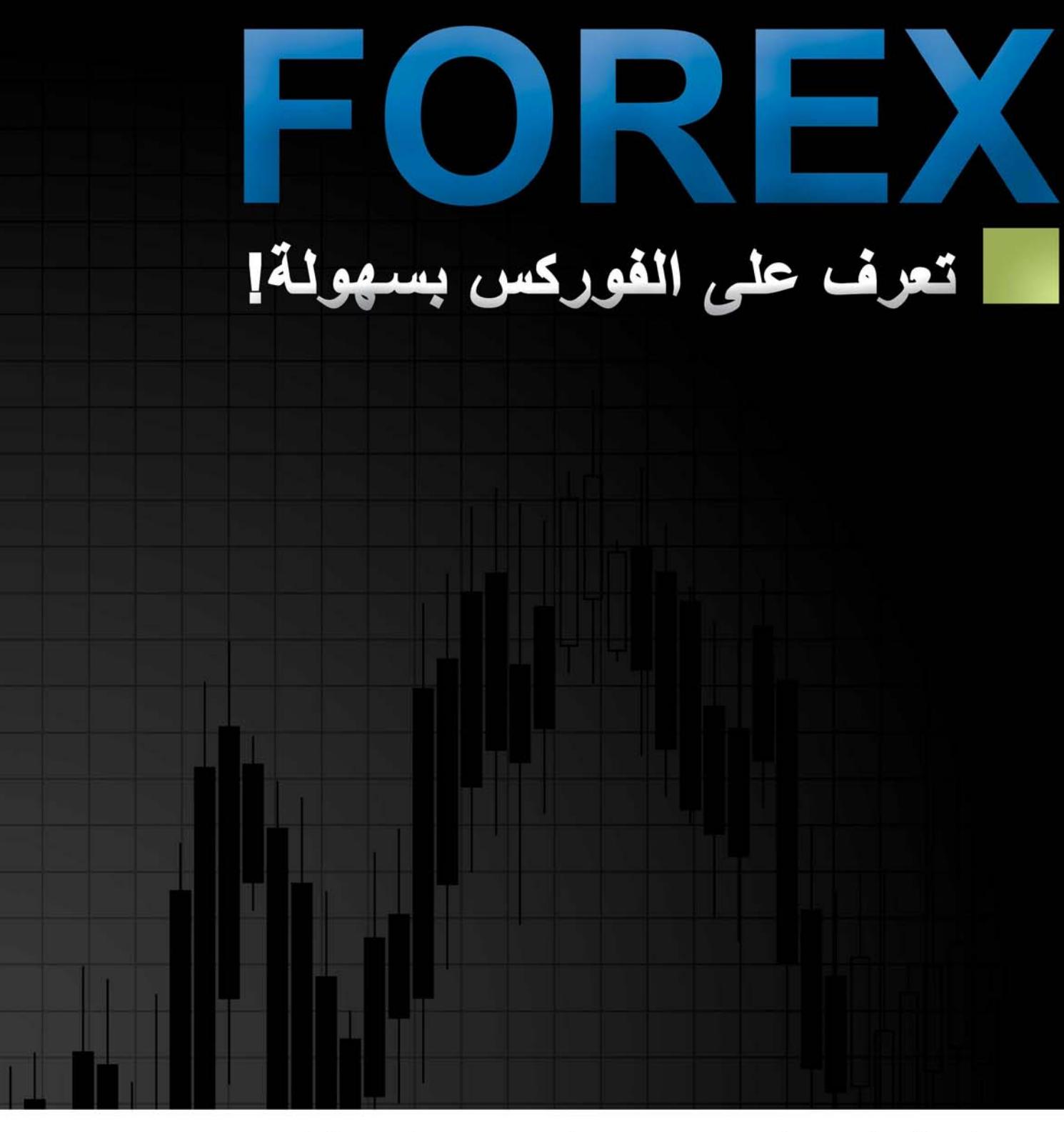

# الدليل السريع لتجارة الفوركس

طبعة أكتوبر 2006 الناشر **EASYFOREX** Trading Platform

# **الدليل السريع للفورآس للمبتدئين والتجار المستقلين**

هذا الدليل من إنتاج منصة متاجرة [TMForex-Easy](http://www.easy-forex.com/Gateway.aspx?gid=11106) , ويعرض مجاناً لجميع تجار الفورآس .

> لتجعل تعلمك للفوركس أكثر فعاليه : سجل الآن لمنصة ™Easy-Forex واحصل على تدريب **مجاني خطوة تلو الأخرى**, بلغتك !

الاشتراك مجاني وبسيط ، وهو يتيح لك الوصول إلى العديد من أدوات المساندة ، مثل توصيات وتوقعات الفوركس, رسـومات الفوركس البيانية, مركز المعلومات، وأكثر من ذلك. [www.Easy-Forex.com](http://www.easy-forex.com/Gateway.aspx?gid=11106)

**في هذا الكتاب:***(*اضغط على عنوان الفصل أدناه للانتقال إلى فحواه)

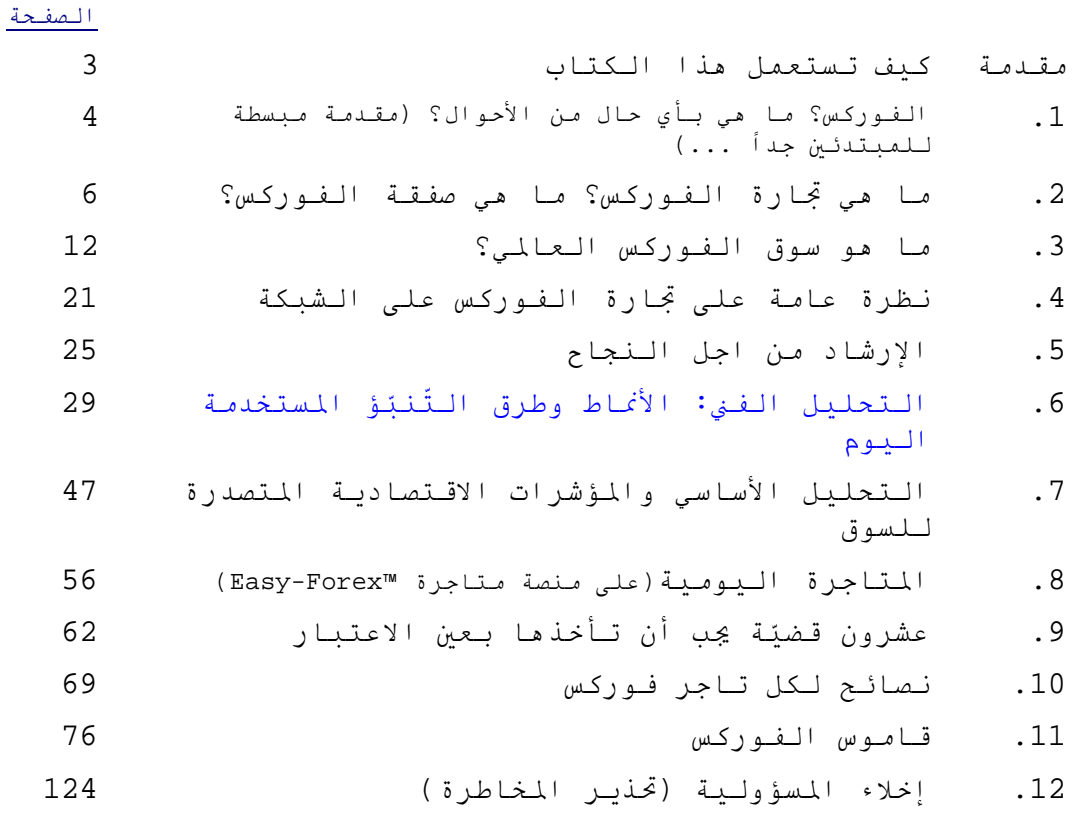

# **[مقدمة](#page-2-0)**[:](#page-2-0) **آيف تستعمل هذا الكتاب**

<span id="page-2-0"></span>تم وضع هذا الكتاب لمساعدة تجار الفورآس المبتدئين, مع ذلك فانه من الممكن أن يعتبر مرجعاً مفيداً أيضاً لذوي الخبرة والتجار المحترفين .

من المرجح أن يستفيد التجار المبتدئين وحديثي العهد بالفوركس من قراءة نص الكتاب الكامل, ابتداءً من الفصل الأول, والذي يزودهم بـنظرة عامـة وأساسيـة عن مـاهيـة تجـارة الـعملـة, وكـيفـيـة الـبـدء بالمتاجرة .

تم ترتيب الفصول الواردة في تدفق منطقي، ولكن لا حاجة لقراءتها بالترتيب لفهم المعنى, فكل فصل قائم بحد ذاته. قد تفضّل التّركيز أولاً على تلك الفصول التي تشعر أنها قـد تـكمل بـشكل أفضل قـاعدة معلوماتك الخاصة. الفصل 11 عبارة عن معجم المصطلحات (مرتبه أبجدياً) والمستخدمة في صناعة الفورآس, التي ستكون مفيدةً لك عند قراءه هذا الكتاب ، وقد تكون بمثابة مرجعيه قيمه لك عندما تصبح تاجر عملة محترف .

وبمساعده هذا الدليل , ستكون مستعداً عما قريب للمتاجرة بالفوركس – بالحقيقة بمساعده مباشره من قبل طاقم [TMForex-Easy](http://www.easy-forex.com/Gateway.aspx?gid=11106) بإمكانك أن تبدأ اليوم . نتمنى لك النجاح في التجارة ، ونأمل في أن تجد هذا الكتاب شيقاً ,حمتعاُ ومفيداً.

قبل أن تبدأ, من فضلك تذآر:

- **يرجي ملاحظه أن تجارة الفورآس (Trading OTC (تتضمن احتمالاд اЀآبير بالخسارة، وقد لا تناسب الجميع.** أنقبل تقرر إجراء هذه المعاملات على المستخدم أن يقيّم بدقه ما إذا كان وضعه المالي مناسباً للخوض بمثل هذه المعاملات. اقـرأ المزيـد في قـسم [إخلاء](http://www.easy-forex.com/en/Forex.Disclaimer.aspx) المسؤولية [والتحذير](http://www.easy-forex.com/en/Forex.Disclaimer.aspx) في موقع منصة متاجرة ™Easy-Forex.
- دائماً اسأل مزود الفوركس الخاص بك (منصة المتاجرة التي تود المتاجرة من خلالها) الأسئلة التي قمنا بتحضيرها في هذا الكتاب (الفصل التاسع).إن اختيار منصة متاجرة مناسبة هو أمر ضروري للنجاح في إدارة متاجرتك ومتابعة معاملاتك, بالإضافة إلى ذلك,زيادة الأرباح إلى الحد الأقصى وتقليل الخسائر والتكاليف إلى أدنى حد.

إننا نولي تعليقاتكم واقتراحاتكم قدراً آبيراً من الاهتمام (وقد يتم إدراجها في الطبعة المقبلة!) تفضل بالكتابة لنا:

[ForexBooks@Forex.info](mailto:ForexBooks@Forex.info)

◀

# **[\[1\]](#page-3-0)[الفورآس؟](#page-3-0) ما هي, بأي حال من الأحوال؟**

#### **السوق**

<span id="page-3-0"></span>سوق تجارة العملة (صرف العملة الأجنبية,الفوركس,FX) هي اكبر وأسرع سوق متنامي على الأرض . حركة ماله اليوميّة هي أكتْر من 2.5 تـريـليون دولار. المشاركون في هذا السّوق هم بـنوك، المنظّمات، المستثمرون و الأفراد الخاصПون، مثلك تماماً .

#### **ماذا يحدث في هذا السوق؟**

الأسواق هي أماكن لمتاجرة السّلع، و نفس الشيء يتماشى مع سوق الفـوركـس . في أسواق الـفـوركـس, "سلـع" الـضرافـة هـي عملات الـبـلاد المختلفة ( بالإضافة إلى الذهب والفضة).مثلاд, من الممكن أن تشتري اليورو، تـدفـع بـالـدولار الأمريـكيّ، أو تـبيع الين الـيابـانـيّ مقـابـل الدولار الكندي.الأساس هو متاجرة عملة معينة مقابل عملة أخرى . بالطبع، لا يتوجب عليك أن تشتري فعلياُ العملة، "لشراء" عملة بعملة أخرى. ما عليك إلا أن تتاجر فقط و تعمل بعملتك الأساسية الخاصّة، في أيّ صفقة لـزوج الـعملة الّذي تـود المضاربـة بـه.

#### **"الرفع المالي" هو ما يميЩز الفورآس**

إن النسبة بين مبلغ الاستثمار والقيمة الفعلية للصفقة, تُسمّى "الرفع المالي". استعمال مبلغ \$1,000 لشراء صفقة فورآس بقيمة \$100,000 فانك "ترفع" الصفقة بنسبة .1:100 مبلغ استثمارك هو \$1,000 وهذا هو فقط المبلغ الذي تخاطر به , ولكن الأرباح التي من الممكن أن تجنيها من الممكن أن تـكون اكبر بـأضعاف ذلـك .

#### **آيف من الممكن جني الأرباح بسوق الفورآس؟**

بكل بساطة، اشتر بثمن قليل و بع بأكثر ! تكمن إمكانيّة المكسب من التّذبذبات (تغييرات) في سوق صرف العملة.بخلاف سوق الاسهم حيث يتم شراء أسهم الشركات, لا تتطلب المتاجرة بالفوركس شراء فعلي للعملات , إنما يتم التداول بقيمة العقود وأسعار الصرف لأزواج العملات.

الشّيء اللّطيف عن سوق الصّرافة، تلك التّذبـذبـات اليوميّة المنتظمة، لنقل - حوالي 1 %، مضروب في 100 ! ( بصفة عامّة، ™Easy-Forex تعرض نسبةً بين 1:50 حتى )1:200.

#### **ما مدى المخاطرة بتجارة الفورآس؟**

لا يمكن أن تخسر أكثر استثمارك الأوَلي (يسمى أيضاً "الهامش"). قـد تـربـح مـبالـغـاً غير محدودة، لـكنّك لـن تـفـقـد أبـداً أكـثـر مـن المـبـلغ الـذي خاطرت به في البداية. لكن نوصيك بشدة أن تخاطر فقط بما يمكنك أن تتحمّل خسارته وبرأس مال ليس ضروريا لمعيشتك.

**آيف يمكنني البدء بالمتاجرة؟** إذا رغبت بالمتاجرة من خلال منصة متاجرة [TMForex-Easy](http://www.easy-forex.com/Gateway.aspx?gid=11106) أو أي منصة أخرى, عليك أن تقوم أولاд **بالتسجيل** وبعد ذلك **إيداع** المبلغ الذي تود أن يكون في حساب هامشك للاستثمار.التسجيل عند TMForex-Easy بسيط وغير معقد ونقبل الإيداع بواسطة اغلب بطاقات الائتمان,,PayPal والوسترن يونين. بعد استقبال إيداعك, تكون جاهزاً **للبدء بالمتاجرة** .

**آيف أتابع تجارتي بالفورآس؟** على الشّبكة، من أي مكان، في أيّ وقت. لـديك سيطرة كـامـلـة لمتابـعة وضعك بالمتاجرة، مع إمكانية وضع سيناريوهات فحص،تغيير بعض الشروط في صفقاتك بالفورآس, إغلاق صفقات أو سحب الأرباح .

**[TMForex-Easy](http://www.easy-forex.com/Gateway.aspx?gid=11106) تتمنى لكم التوفيق والنجاح في تجاره الفورآس!** 

Ξ

صفحة 5 من *124*

 $\bullet$ 

# <span id="page-5-0"></span>**[\[2\]](#page-5-0) ما هي تجارة الفورآس؟ ما هي صفقة الفورآس؟**

ه**دف** المستثمر في المتاجرة في الفوركس هو تحقيق الربح من تحركات العملة الأجنبية.

أكثر من 95% من إجمالي تجارة الفوركس التي يتم انجازها اليوم هي لأهداف المضاربة(مثلاً تحقيق الربح من تحركات العملة الأجنبية). أما البقية تتعلق بالتحوط ( المالي إدارة تعرض الأعمال لأخطار العملات المختلفة) وغيرها من الأنشطة.

تجارة الفوركس (التجارة من خلال منصات الانترنت) هي تجارة لا تتضمن التسليم: لا يتم تداول العملات بشكل فعلي, إنما يتم التداول بقيمة العقود وأسعار الصرف لأزواج العملات.

آلا طرفي هذه العقود (التاجر ومنصة المتاجرة) تتعهد بالوفاء بالتزاماتها : يتعهد الطرف الأول بيع الكميه الحددة ، ويتعهد الطرف الثاني بشرائها. كما ذكر أعلاه, أكثر من 95٪ من نشاط السوق النشاط هو بغرض المضاربة ، وبالتالي ليست هناك نية من الجانبين فعلا لتنفيذ العقد (التسليم الفعلي للعملات). وهكذا، فان العقد ينتهي بتسويته مقابل عقد عكسي , يالذي سفر عن الربح والخسارة بين الأطراف المعنية.

#### **مكونات صفقة الفورآس**

دليل

الفوركس

صفقة الفوركس هي عبارة عن عقد من خلاله يتم التعاقد بين التاجر وصانع السوق (بما معناه: منصة المتاجرة).يشتمل العقد على المكونات التالية:

- زوج من العملات (عملة للشراء وعملة للبيع)
- رأس المال(أو "المبلغ الأساسي" أو "المبلغ الرئيسي":مبلغ العملة المتعلق بالصفقة .)
	- سعر الصرف (سعر الصرف المتفق عليه لصرف زوج من العملات) .

الصيغة الـزمنية تـكون عاملاً في بـعض الـصفقـات, لـكن في هذا الـفـصل سيـتم التركيز على المتاجرة اليومية (تشبه إلى حد كبير "spot" أو "المتاجرة بـزمن فـعلي"),أي الـصفـقـات الـتي لا يـزيـد عمرها عن يـوم واحد . لـذلـك لا يتم اخذ الصيغة الزمنية بالحسبان. علماً بأنه يمكن تجديد أو بما معناه "ترحيل" الصفقات إلى اليوم التالي لفترة زمنية محدودة .

صفقـة الفـوركس، في هذا الـسياق ،هي إذاَ الـتزام بـشراء وبـيع كميه حمدده بعينها من أزواج العملات التي تم تحديدها سابقاً بسعر الصرف.

المتاجرة بالفوركس تتم دائماً بأزواج من العملات. فعلى سبيل المثال، تصور أن سعر صرف EUR/USD (يورو مقابل دولار) في يوم محدد هو 1.1999

(هذا العدد يسمى أيضاً باسم "سعر سبوت – Spot Rate" ، أو "السعر" للاختصار). إذا اشترى مستثمر 1،000 يورو في هذا اليوم ، لكان سوف يدفع 1،199.00 دولار. إذا ارتفع سعر الصرف بعد سنه ل 1.2222 - فهذا يعني أن قيمه اليورو ارتفعت بالنسبة إلى الدولار. بإمكان المستثمر الآن بيع 1،000 يورو من اجل الحصول ىعل 1222.00 . دولار وبهذا سيزيد رأس مال المستثمر ب- 23.00 دولارا أكثر مما كان رأس ماله عندما بدا قبل عام .

لكن, لكي تعرف ما إذا كان المستثمر قد حقق استثماراً جيداً, يجب على المستثمر أن يقارن خيار الاستثمار باستثمارات بديلة. على أقل تقدير, يجب مقارنة العائد على الاستثمار (ROI (في استثمار "خالي من المخاطرة". أحد الأمثلة لاستثمارل الخالي من المخاطرة هو سندات الحكومة الأمريكية الطويلة الأجل لأنه ليس هناك فعلياً أي احتمال لحدوث أي تقاعس عن الدفع, بمعنى إفلاس حكومة الولايات المتحدة الأمريكية أو عدم قدرتها أو رغبتها في دفع التزامها الممثل في الدين .

عند المتاجرة في العملات, قم بالمتاجرة فقط عندما تشعر أن العملة التي تشتريها سوف يزيد سعرها بالمقارنة بالعملة التي تقوم ببيعها. إذا كانت العملة التي تبيعها لا تزداد قيمتها, فيجب عليك أن تبيع هذه العملة لحجز بعض الربح. متاجرة مفتوحة (تسمى آذلك صفقة مفتوحة) هي متاجرة يبيع فيها التاجر أو يشتري عملتين ولم يقم بعد بالبيع أو بشراء بمبلغ مساوي لغلق الصفقة .

لكن, من المقدر أن 95% من سوق الفورآس هو بهدف المضاربة. بمعنى آخر, الشخص أو المؤسسة الذي اشتري/التي اشترت العملة ليس لديه/لديها خطة للحصول على العملة في النهاية. بل, كانوا يضاربون فقط على حركة هذه العملة بالتحديد .

#### **سعر الصرف – Rate Exchange**

لأن العملات يتم المتاجرة فيها بشكل زوجي وتستبدل العملة بأخرى عند المتاجرة, فإن سعر التبادل يسمى سعر الصرف. معظم العملات يتم المتاجرة فيها مقابل الدولار الأمريكي(USD(, والذي يتاجر به أكثر من أي عملة أخرى. الأربع عملات التالية الأكثر متاجرة بعد الدولار الأمريكي هي اليورو(EUR), الين الياباني (JPY), الجنيه الإسترليني (GBP (والفرنك السويسري(CHF(. تكون الخمس عملات هذه أغلبية السوق وتسمى العملات الكبرى أو "العظمى". بعض المصادر تشمل كذلك الـدولار الأسترالي (AUD) من ضمن مجموعة الـعملات الـكبرى .

العملة الأولى في التبادل الزوجي يشار لها بالعملة الرئيسية أو عملة الأساس والعملة الثانية العملة المقابلة أو عملة إعطاء السعر. العملة المقابلة أو عملة إعطاء السعر هي البسط في النسبة, والعملة الرئيسية هي المقام. قيمة العملة الرئيسية (المقام) هي دائما 1 . لذلك, سعر الصرف يطلع البائع عن مبلغ العملة المقابلة أو عملة إعطاء السعر الواجب تسديدها للحصول على وحدة واحدة من العملة الرئيسية. سعر الصرف أيضاً يطلع البائع بالمبلغ الذي يتم الحصول عليه في العملة المقابلة أو عملة إعطاء السعر عند بيع وحدة واحدة من العملة الرئيسية. على سبيل المثال, سعر صرف اليورو/الدولار الأمريكي (USD/EUR (البالغ 1.2083 يحدد لمشتري اليورو أنه يجب دفع 1.2083 دولاراً أمريكياً للحصول على يورو واحد .

#### **فروقات السعر - spread**

إنها الفـرق بـن سعر الـشراء وسعر الـبيع ,أو الـعرض والـطلب لـعملـة ما.بكلمات أخرى, إنها الفرق بين السعر النوي "يبيع" به صانع السوق العملة (لزبائنه) وبين السعر الذي "يشتري" به صانع السوق العملة من زبائنه.

إذا اشترى المستثمر أي عملة وقام ببيعها فوراً ( ولم يحدث أي تغير في سعر الصرف)، فسوف يخسر المستثمر المال. سبب لكذ هو فروقات السعر " دالسبري – spread ". عند أي نقطة ووقت ومكان, المبلغ الذي تتلقاه في العملة المقابلة أو عملة تحديد السعر عند بيع وحدة واحدة من عملة الأساس , يكون دائما أقل من المبلغ الذي سيدفع في العملة المقابلة أو عملة تحديد السعر عند شراء وحدة واحدة من عملة الأساس. على سبيل المثال, أسعار العملة USD/EUR عرض، /طلب يورو/دولار أمريكي في البنك, قد تكون .1.2015/1.3015 ممثلة فرق سعر قدره 1000 نقطة (النسبة بالنقاط تسمى نقطة – pip, نقطة واحدة = )0.0001 , وهي مرتفعة جداً بالمقارنة بسعر الشراء/البيع للعملة التي يحصل عليها المستثمر عادة, مثل ,1.2015/1.2020 التي تمثل فرق سعر 5 نقاط - بيبس. عموما,ً الفوارق البسيطة أفضل للمستثمر في الفوركس لأنها تتطلب حركة أصغر في سعر الصرف لكي يتحقق المكسب من المتاجرة .

#### **الأسعار, الاقتباسات والإشارات**

عندما يتم التعبير عن سعر صرف العملة (بواسطة العملة المقابلة , ) فان ذلك يسمى "اقتباس – Quote "هنالك نوعان من الاقتباسات في سوق الفوركس:

اقتباس مباشر: السعر لكل 1 دولار أمريكي مقابل العملة الأخرى, مثلاً- الين الياباني, الدولار الكندي , الخ...

اقتباس غير مباشر: سعر وحدة عملة واحدة مقابل الدولار الأمريكي, مثلاً – الباوند البريطاني, اليورو.

يقوم صانع السوق بتزويد المستثمر باقتباس.الاقتباس هو السعر الذي سيدفعه صانع السوق عند استحقاق الصفقة وتنفيذها.هذا بخلاف

> دليل الفوركس

صفحة 8 من *124*

"الإشارة" من صانع السوق, والتي تخبر التاجر عن مستوى السعر بالسوق, ولكن ليس السعر النهائي للصفقة. الأسعار المتصالبة – أي اقتباس لا يشمل الدولار الأمريكي يدعى "تصالب" أسعار. مثلاд, باوند بريطاني/ين ياباني JPY/GBP هو عبارة عن سعر تصالب, لأنه يتم احتسابه عن طريق الدولار الأمريكي. إليك طريقة حساب سعر JPY/GBP :

 $GBP/USD = 1.7464;$  $USD/JPY = 112.29;$ GBP/JPY = 112.29 x 1.7464 = 196.10 :عليه ًبناء

#### **الهامش - Margin**

دليل الفوركس

المصارف و/أو القائمون على توفير المتاجرة الفورية يحتاجون لضمان إضافي للتأكد من أن المستثمر يمكنه التسديد في حالة وقـوع خسائـر. الضمان الإضافي يسمى بنظام الهامش "margin "ويعرف آذلك بالضمان الأدنى في أسواق الفوركس. بشكل عملي, هو إيداع في حساب التاجر يستخدم في تغطية أي خسائر في العملة ناتجة عند المتاجرة في المستقبل .

نظام الهامش يمكّن المستثمر الخاص من المتاجرة في الأسواق بصفقات قيمتها اكبر من قيمة حسابهم. وبالمقابل نظام الهامش يعزز نسبة الربح , كما لديها الميل لتضخيم نسبة الخسارة, باستثناء الصفقات التي تفتح بدون الرفع المالي .

#### **هامش الصيانة - Margin Maintenance**

اغلب منصات المتاجرة تطلب من التاجر إيداع "هامش صيانة" - "margin maintenance "بالإضافة إلى الهامش العادي .الهدف الرئيسي من هامش الصيانة هو ضمان مبلغاً متاحاً في حالة حدوث "فجوة" أو "تفويت" بالسعر. يتم استعمال هامش الصيانة أيضا لتغطية تكاليف إدارية .

عندما يقوم التاجر بتحديد سعر وقف الخسارة, فان اغلب صناع السوق لا يستطيعون أن يضمنوا أن يتم استخدام سعر وقف الخسارة فعلياً. مثلاً, إذا هبط سعر عملة معينة بشكل عمودي من 1.1850 إلى 1.1900 بين سعر الافتتاح وسعر الإغلاق للسوق , وقام التاجر بوضع سعر وقف خسارة على 1.1875 فالسؤال هو على أي سعر يجب إغلاق الصفقة؟ بدون أي علاقة لتفسير سبب فجوة السعر, من الحتمل أن يُطلب من التاجر أن يزيد هامشه

الأولي لكي يتم انجاز إغلاق الصفقة بشكل أوتوماتيكي. ويتم استعمال المبالغ الموجودة في هامش الصيانة لهذا الهدف .

صفحة 9 من *124*

ملاحظة مهمة: [TMForex-Easy](http://www.easy-forex.com/Gateway.aspx?gid=11106) لا تطلب من التجار إيداع هامش صيانة . TMForex-Easy تضمن السعر المحدد بدقة (يشمل سعر وقف الخسارة أو أي سعر آخر) كما يتم تحديده مسبقاً من قبل التاجر.

> إذا كنت لا تريد إيداع "هامش صيانة"، بالإضافة إلى الهامش المطلوب منك للتداول انضم الآن إلى ™Easy-Forex . بدون هامش صيانة, وابدأ التداول ابتداءً من \$25 فقط!

#### **الرفع المالي - Leverage**

التمويل بالرفع المالي هو أمر منتشر جداً في تجارة الفورآس. ويسمح للتاجر استعمال اعتماد, مثل التجارة على الهامش, لتكبير العائدات إلى الحد الأقصى. القرض/تمويل بالرفع المالي الذي يمول حساب الهامش مضمون بوديعتك المبدئية. قد ينتج عن ذلك أن تتمكن من التحكم في 100.000 دولار أمريكي بمبلغ ضئيل قد يصل إلى 1000 دولار أمريكي .

هناك خمسة طرق يستطيع التجار المتاجرة من خلالها في الفورآس مباشرة أو بشكل غير مباشر :

- market spot The سوق نقد فوري .
- futures and Forwards صفقات آجلة ومستقبلية .
	- Options عقود خيارات .
	- بالفرق عقود Contracts for difference •
- betting Spread المراهنة على الفرق بين سعر العرض وسعر الطلب .

لاحظ من فضلك أن هذا الكتاب يركز على أوسع الطرق انتشاراً للمتاجرة وهي "المتاجرة اليومية" –"Trading-Day) "والتي تتعلق بسوق النقد "الفوري - " "Spot(". الرجاء راجع قاموس المصطلحات لشرح أوفى عن الخمس طرق التي يمكن للمستثمر أن يتاجر من خلالها بالفوركس.

#### **A spot transaction - الفورية المعاملة**

معاملة فورية هي تبادل صرف أجنبي مباشر بين عملة وأخرى. السعر الفوري هو سعر السوق الحالي, ويسمى كذلك "السعر الإرشادي". المعاملات الفـوريـة لا تـتطلب تـسويـة فـوريـة أو تـسديـد "فـوري". تـاريـخ الـتسويـة أو "تـاريـخ الاستحقـاق" هو يـوم الـعمل الـثانـي بـعد "تـاريـخ الصفقة" (أو "تاريخ المتاجرة") النڢي تم فيه الاتفاق على الصفقة

صفحة 10 من *124*

بين طرفي المتاجرة. فترة اليومين تسمح بتأكيد الاتفاق وترتيب المناقصة والقيام بتنفيذ الخصم الضروري والإضافة للحسابات المصرفية في مختلف المواقع العالمية.

#### **المخاطر - Risks**

على الـرغم مـن أن المتاجرة في الـفـوركـس قـد تـؤدي لـتحقـيق مـكـاسب كـبيرة, إلا أن هناك مخاطر مرتبطة بها: مخاطر سعر الصرف ومخاطر سعر الفائدة ومخاطر ائتمانية ومخاطر الدولة. ما يقرب من 80% من كافة صفقات العملة تستمر لمدة سبعة أيام أو أقل, بينما أكثر من 40% من المخاطر تستمر لأقل من يومين. مع التسليم بفترة المتاجرة النمطية الشديدة القصر, المؤشرات الفنية التي تؤثر بشدة على قرارات الدخول, الخروج وطلب الإيداع .

لست بحاجة إلى الجنيه الإسترليني أو الين الياباني للتداول بالعملات , استعمل عملة  $E$ الأساس في حسابك لدى : ™Easy-Forex

صفحة 11 من *124*

# **[\[3\]](#page-11-0) ما هو سوق الفورآس العالمي؟**

<span id="page-11-0"></span>سوق الفوركس مو سوق نقدي لا يتوقف حيث يتم المتاجرة في العملات العالمية, عادة من خلال سماسرة. يتم شراء وبيع العملات الأجنبية بشكل دائم في آن واحد من خلال الأسواق المحلية والعالمية وتزداد استثمارات التجار أو تقل في قيمتها حسب تحركات العملة. قـد تختلف أحوال سوق الفورآس في أي وقت حسب الأحداث الجارية .

الإغراءات الأساسية لتعاملات العملة بالنسبة للمستثمر الخاص وعوامل الجذب للمتاجرة القصيرة الأجل في العملة الأجنبية هي :

- متاجرة على مدار 24 ساعة. 5 أيام في الأسبوع مع تواصل مستمر مع تجار الفـوركـس حـول الـعالم. (في أمـاكـن أخرى نـقـول أن الـسوق , 24/7 وليس ). 24/5
	- سوق به سيولة عالية تسهل المتاجرة في معظم العملات .
		- أسواق متقلبة تسنح بفرص للربح .
		- أدوات (قياسية) نمطية للتحكم في التعرض للمخاطرة .
	- القدرة على تحقيق الربح في الأسواق الصاعدة والهابطة .
	- المتاجرة بتمويل بنظام الرافعة بمتطلبات هامش بسيط .
		- اختيارات متعددة للمتاجرة بدون عمولة .

# **نظرة عامة على النمو التاريخي لسوق الفورآس**

سوف يـتتبع هذا المقال الجذور الـتاريخية لـلمتاجرة في الـعملة الـدولـية من أيام تبادل الذهب, خلال اتفاقية بريتون-وودز (Bretton-Woods), حتى وضعها الحالي .

#### **فترة تبادل الذهب واتفاقية بريتون وودز**

لقد تأسست اتفاقية بريتون وودز عام 1944 , ثبتت عملات أجنبية مقابل الدولار, وتم تحديد الدولار بسعر 35 دولاراً مقابل أونس من الذهب. في عام 1967 , رفض مصرف في شيكاغو منح قرضاً بالجنية الإسترليني لأستاذ جامعي اسمه ميلتون فـريـدمـان لأنـه كـان يـنوي استعمال الأموال لإنقاص العملة البريطانية. رفض المصرف منح القرض آان بسبب اتفاقية بريتون وودز.

هدفت هذه الاتفاقية لتأسيس استقرار مالي دولي بمنع تبادل العملات بين البلدان, والحد من المضاربة في العملات الدولية. قبل بريتون وودز, كانت قاعدة تبادل الذهب -- في غاية الأهمية بين 1876 والحرب العالمية الأولى -- تحكم في النظام الاقتصادي الدولي. تحت تبادل الذهب تمتعت العملات بعصر جديد من الاستقرار بسبب دعم سعر الذهب لها.

لكن, قاعدة تبادل النمب كان بها نقطة ضعف تتمثل في أنماط من الازدهار - التعسر. مع تقوية الاقتصاد, قد يستورد الكثير قبل أن يقل المخزون من الذهب المطلوب لدعم العملة. نتيجة لذلك, يقل تدفق المال وتتصاعد أسعار الفائدة ويتباطأ النشاط الاقتصادي لـنقطة الـركـود. في الـنهايـة, تـتأثـر أسعار الـسلع وتـبدو جذابـة لغيرها من البلدان, التي قد تسرع في شراء موممح يعزز الاقتصاد بالذهب حتى يزيد من النقد المتداول, ويدفع لخفض سعر الفائدة ويستعيد الثراء للاقتصاد. مثل هذه الأنماط من الازدهار - التعسر السائدة طوال فترة قاعدة الذهب حتى الحرب العالمية الأولى أوقفت مؤقتاً التدفق التجاري وحرية حرآة الذهب.

لقد تأسست اتفاقية برتون وودز بعد الحرب العالمية الثانية, من أجل استقرار سوق الفوركس وتنظيمه. وافقت البلدان المشاركة على المشارآة في المحافظة على قيمة عملتها في نطاق هامش ضيق مقابل الدولار وسعر مماثل من الذهب عند الحاجة. لقد ربح الدولار مرآزاً مهماً كعملة مرجعية, يعكس التغير في الاقتصاد العالمي من هيمنة أوروبا إلى الولايات المتحدة الأمريكية. لقـد مُنعت الـدول مـن تخفـيض قيمة عملاتها لتستفيد تجارتها الخارجية ولم يسمح لها إلا بتخفيض عملاتها بـنسبة أقـل مـن \$10. الحجم الـكبير مـن المتاجرة في الـفـوركس دولياً أدت إلى تحركات ضخمة لرأس المال, التي نتجت عن العمران بعد الحرب خلال الخمسينات, وأدت هذه التحركات إلى عدم استقرار سعر الفورآس الذي وطده ببرتون وودز .

في سنة 1971 تم التخلي عن برتون وودز بحيث لم يعد من الممكن تبادل الدولار بالذهب. بحلول عام 1973 , سيطرت قوة العرض والطلب على عملات الدول الصناعية الكبرى, التي يتم تداولها الآن بحرية أآبر بين الدول. يتم تداول الأسعار يوميا,ً بأحجام, بسرعة وتأثر سعري بازديادها جميعاً طوال السبعينات, وأدوات مالية جديدة, مع ظهور سوق غير منظم وتحرر تجاري.

انفجار تكنولوجيا الحواسيب في الثمانينات عجلت الخطى بتوسيع السوق لـتتابـع تحركـات رأس المال عبر الـتوقـيـتات الـزمـنـيـة في أسيا, أوروبـا وأمريكا. معاملات الفوركس ازدادت بشكل كبير بما يقرب من 70 بليون دولار يـومـيـاً في الـثمانـينات, لأكـثـر مـن 2 تـريـليـون دولار في الـيـوم لعقدين لاحقين .

#### **انفجار سوق اليورو**

التطور السريع لسوق اليورو- الدولار,والذي يمكن تعريفه من خلال إيـداع الـدولار الأمريـكي في المصارف خـارج الـولايـات المـتـحدة, كـان ذات آلية لتسريع المتاجرة في الفوركس. بطريقة مماثلة, أسواق اليورو حيث يتم إيداع الأصول خارج عملة المنشأ. سوق اليورو دولار تواجد أولاً في الخمسينات عند إيداع كافة عوائد البترول في الاتحادي السوفيتي - كله بالدولار الأمريكي - خارج الولايات المتحدة خوفاً من التجمد بواسطة مشرع القـوانـين في الـولايـات المـتحدة. هذا أدى إلى عرض مجموعه كـبيره مـن الدولارات خارج سيطرة السلطات الأميركية. رد حكومة الولايات المتحدة آان عن طريق فرض قوانين على تقييد الإقراض بالدولار إلى الأجانب. أسواق اليورو كانت جذابة بشكل خاص لأنها كان لديها قدر أقل بكثير من القوانين وعرضت عوائد أآبر . من أواخر الثمانينات وما بعدها, بدأت الشركات الأمريكية بالاقتراض الخارجي, حيث وجدت أسواق اليورو مكان مربح للاحتفاظ بالسيولة الزائدة, وتوفر قروض قصيرة الأجل وتمويل الاستيراد والتصدير .

آانت لندن وستبقى السوق الخارجي الرئيسي. في الثمانينات, أصبحت لندن المركز الرئيسي في سوق اليورو دولار عندما بدأت المصارف البريطانية في إقراض الدولار كبديل للجنيه من أجل الحافظة على مركزها القيادي في التمويل العالمي. الموقع الجغرافي الملائم للندن (يعمل خلال الأسواق الأسيوية والأمريكية) هو كذلك أداة في الحفاظ على هيمنته في سوق اليورو .

#### **تبادل صرف عملة دولار - يورو**

سعر الصرف يورو للدولار هو السعر الذي يتساوى عنده الطلب العالمي للدولار الأمريكي مع التوفر العالمي لليورو. بغض النظر عن الأصل الجغرافي, ارتفاع في الطلب العالمي لليورو يؤدي إلى ارتفاع في قيمة اليورو .

#### العوامل المؤثرة على أسعار الصرف

تم تعيين أربعة عوامل كمحددات أساسية لسعر صرف اليورو الحقيقى للدولار :

- الفرق العالمي الحقيقي في سعر الفائدة
- الأسعار النسبية لقطاعات السلع التي يتم المتاجرة فيها والسلع التي لا يتم المتاجرة فيها
	- سعر النفط الحقيقي
	- الحالة المالية النسبية

سعر الصرف ثنائي الاسم USD/EUR هو سعر الصرف الذي يجذب الانتباه بشكل كبير في أسواق المال. على الرغم من الأهمية النسبية لليورو مقابل صلات التجارة الثنائية بالدولار الأمريكي, التجارة مع المملكة المتحدة هي, لحد ما, أآثر أهمية لمنطقة اليورو عن التجارة مع الولايات المتحدة .

يبين الرسم البياني التالي يورو / دولارا سعر الصرف طوال الوقت ، من بـدء الـعمل بـالـيورو ، حتى مـنتصف عـام 2006. (لاحظ أن كلاً مـن الخطبن :EUR/USD ,USD/EUR " ( يمثل مرآه" للآخر ، لان العلاقة بينهما متبادلة . هذا البرسم البيباني يوضح انخفاض البدولار الثابت (العام) (مقابل اليورو) في الفترة من بداية عام 2002 حتى نهاية عام 2004.

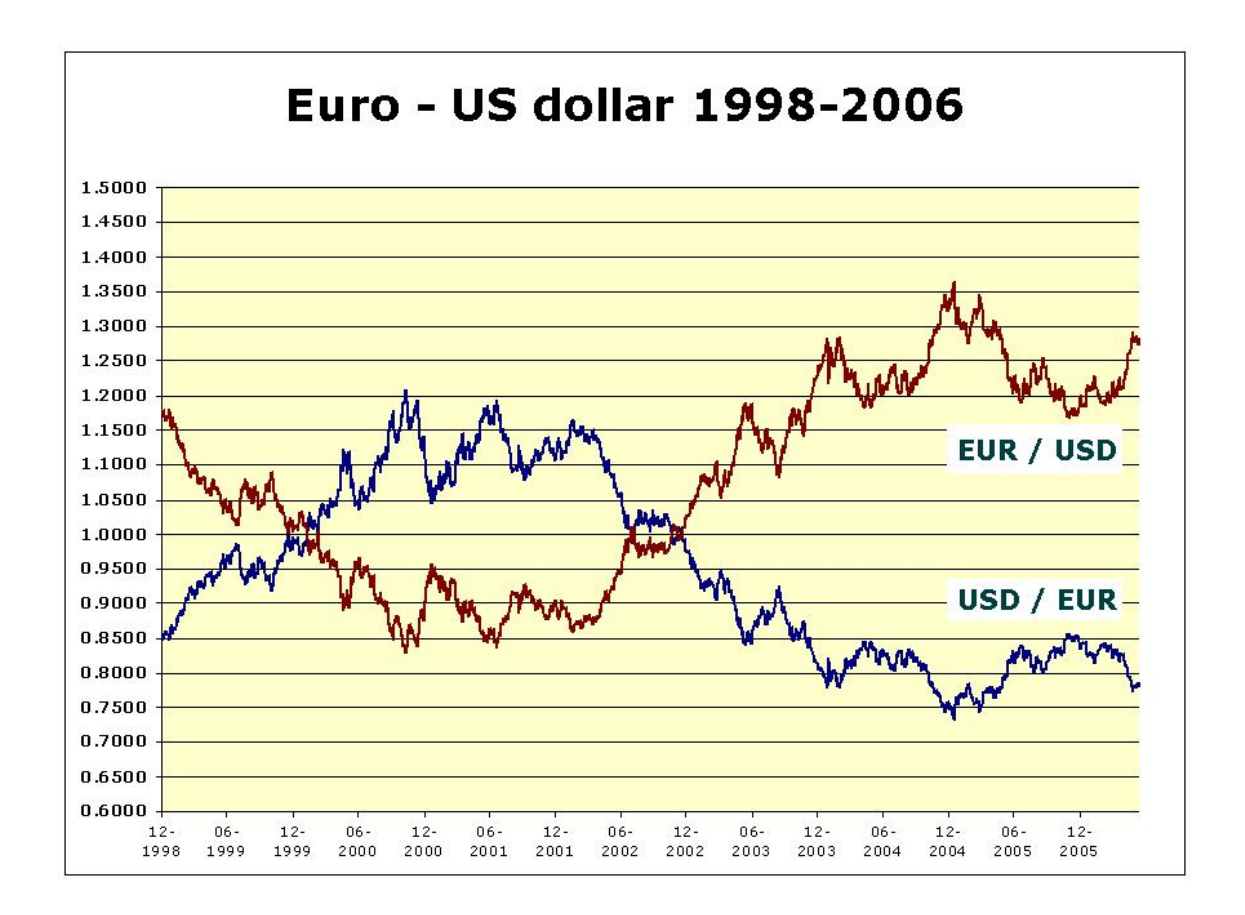

على المدى البعيد, العلاقة المتبادلة بين اليورو - دولار والمؤشرات المختلفة المتعلقة بسعر الصرف الفعال لمنطقة اليورو, كان لحد ما مرتفعاً, خاصة لـو نظرنا لـسعر الصرف الحقيقي الفعال. كما أن التضخم هو على مستويات مماثلة جداً في منطقة الدولار الأمريكي واليورو, ليس هناك حاجة لتعديل الدولار لسعر اليورو لفروق لتضخما , لكن لأن منطقة اليورو تتاجر بشكل ضخم مع بلدان بها نسب تضخم نسبي عال (مثل بلاد وسط وشرق أوروبا وتركيا وغيرها), هناك ضرورة أكبر لتنظيم وتسوية سعر الصرف الـرسمي ليتوافق مع معطيات الأسعار النسبية وتطور التكلفة في دول منطقة اليورو وتوقعات التغيير فيها.

**وطهب قيمة الدولار** 

دليل

الفوركس

الهبوط المطرد والمنظم للدولار منذ أوائل 2002 حتى أوائل 2004 مقابل اليورو والدولار الأسترالي والدولار الكندي وبعض العملات القليلة الأخرى

(بمعنى, متوسط المتوازن التجاري, المهم بالنسبة لأغراض تعديل التجارة), قـد انخفـض فـقـط بما يـقـرب عن 10 في المائـة.

يوجد سببان يبرران بان المخاوف من تدهور للدولار هي غير جديرة للأخذ بعين الاعتبار. أولاً أن العجز الخارجي للولايات المتحدة سوف يستمر مرتفعاً فقط إذا استمر النمو في قوته. لكن إذا استمرت الولايات المتحدة في الـنمو بـقـوة, سوف تحتفظ كـذلـك بجذب قـوى لـرؤوس الأمـوال الأجنبية, التي بالتالي سوف تدعم الدولار. السبب الثاني هو أن المحاولات التي تسعى لها السلطات النقدية في أسيا أن تحتفظ بعملاتها ضعيفة لن تنجح .

> متى كانت آخر مرة وصل بها سعر صرف EUR/JPY أعلى من 150.00؟ <u>(الق نظرة على الرسومات البيانية المهنية في منصة ™Easy-Forex</u> <u>)</u>

**النظريات الأساسية التي يرتكز عليها سعر صرف الدولار مقابل اليورو هي :**

**قانون السعر الواحد - Price One of Law** : في الأسواق المتنافسة المتحررة من قيود تكلفة النقل بالنسبة للتجارة, المنتجات المماثلة المباعة في مختلف البلاد يجب أن تباع بذات السعر عندما يحدد السعر بنفس العملة .

**تأثيرات سعر الفائدة - effects rate Interest** :إذا تم السماح لرأس المال أن يتدفق بحرية, يثبت سعر الصرف عند النقطة التي تتساوى فيها الفائدة .

 **The dual forces of supply and demand** - والطلب ضللعر المزدوجة القوة القوة المزدوجة للعرض والطلب تحدد أسعار صرف الدولار مقابل اليورو. عوامل متنوعة تؤثر على هذين العاملين, التي بالتالي تؤثر على أسعار الصرف :

**المناخ التجاري - environment business The**: المؤشرات الإيجابية (سياسة الحكومة, الميزات التنافسية, حجم السوق وغير ذلك) تـزيـد من الطلب على العملة, حيث يزيد عدد الشركات التي ترغب في الاستثمار هناك .

صفحة 16 من *124*

**سوق الأسهم المالية - market Stock**: المؤشرات الأساسية للسهم لها علاقة متبادلة مع أسعار العملة. وتقدم يوميا قراءة لمزاج بيئة الإعمال .

**العوامل السياسية - factors Political:** آافة أسعار الصرف تتأثر بعدم الاستقرار السياسي والتوقعات المتعلقة بالحكومة الجديدة. على سبيل المثال, عدم الاستقرار السياسي والمالي في روسيا كان أيضاً إشارة لليورو مقابل الدولار الأمريكي بسبب الاستثمارات الألمانية الكبيرة الموجهة لروسيا.

**بيانات اقتصادية - data Economic:** البيانات الاقتصادية مثل تقارير العمالة (الرواتب ونسبة البطالة ومتوسط الدخل في الساعة), مؤشرات سعر المستهلك ومؤشرات سعر المنتج, إجمالي الناتج القومي, التجارة العالمية, الإنتاجية, الإنتاج الصناعي, ثقة المستهلك وغير ذلك, يؤثر كذلك على تقلب أسعار الصرف.

الثقة في العملة هي أعظم محدد لسعر الصرف الحقيقي لليورو - دولار. تتخذ القرارات على أساس التطور المستقبلي المتوقع الذي قد يؤثر على العملة.

**أنماط من أنظمة سعر الصرف - systems rate exchange of Types :** تبادل العملة يمكن أن يعمل تحت أحد أربعة أنماط رئيسية من أنظمة سعر الصرف :

أسعار صرف محددة تماماً - rates exchange fixed Fully

في نظام محدد فيه سعر الصرف, تتدخل الحكومة (أو البنك المرآزي الذي يعمل بالنيابة عن الحكومة) في سوق العملة بحيث يبقى سعر الصرف قريباً من سعر الصرف المستهدف. أنه يلتزم بسعر صرف واحد ولا يسمح بأي تذبذبات كبرى من هذا السعر المركزي.

أسعار صرف نصف محددة - rates exchange fixed Semi-

يمكن للعملة التحرك بداخل إطارات مسموح بها للتذبذب. سعر الصرف هو الهدف المتحكم في صناعة السياسة الاقتصادية, تحدد أسعار الفائدة لكي تتمشى مع الهدف ويتم إعطاء سعر مستهدف محدد لسعر الصرف .

#### تعويم حر - floating Free

تحدد قيمة العملة فقط بواسطة العرض المتوفر وقوة الطلب في سوق الصرف الأجنبي. يعتبر تـدفـق كـل مـن الـتجارة ورأس المال مـن الـعوامل الرئيسية التي تؤثر في سعر الصرف .

> دليل الفوركس

صفحة 17 من *124*

تعريف نظام الصرف العائم: النظام المالي الذي يسمح بتحرك أسعار الصرف بسبب ضغوط السوق بدون تدخل من الحكومات الوطنية. على سبيل المثال, بنك إنجلترا لا يتدخل بشكل نشط في أسواق العملة لتحقيق مستوى مرغوب فيه لسعر الصرف .

بأسعار صرف عائمة. يتسبب التغير في الطلب والعرض في لسوقا في تغير قيمة العملة. أسعار الصرف العائمة بشكل حر تماماً نادرة - معظم الحكومات في وقت ما تسعى لأن "تدير" قيمة العملة من خلال تغيرات في أسعار الفائدة ووسائل تحكم أخرى .

التعوي المنظم لأسعار الصرف - Managed floating exchange rates معظم الحكومات تشارك عادة في إدارة التعويم المنظم إذا لم تكن جزءاً من نظام سعر الصرف الثابت .

مزايا أسعار الصرف الثابتة

الأسعار الثابتة توفر ثقة أكبر للمصدرين وللمستوردين، وفي الحالات العادية, يقل نشاط المضاربة - على الرغم من أن هذا يعتمد على رأي التاجر في أسواق الصرف الأجنبي فيما يتعلق بسعر الصرف الثابت المحدد ومدى ملائمته ومعقوليته .

مزايا أسعار الصرف العائمة

التذبذب في سعر الصرف يمكن أن يمنح تعديلاً تلقائياً للبلاد التي لديها عجز كبير في ميزان المدفوعات. فائدة ثانية هامة لأسعار الصرف العائمة هي أنها تعطي الحكومة/السلطات النقدية المرونة في تحديد أسعار الفائدة .

> أسعار صرف USD/EUR قد هبطت؟ لا تهتم! (يمكنك الربح في أي اتجاه ، بشرط أن تختار الاتجاه الفائز ...)

**من هم المشارآون في سوق الفورآس اليوم؟ بشكل عام, هناك مجموعتان فاعلتان في ميدان الفورآس:**

**المتحوطون** ونشكلي اقل من 5 ٪ من السوق ، ولكنهم السبب الرئيسي في بقاء العقود الآجلة وغيرها من الأدوات المالية. هذه اموعة والتي تستخدم أدوات التحوط المالي هي أساساً الشرآات والمؤسسات الأخرى المشاركة في التجارة الدولية. هدفها هو تقليل أو تحييد اثر التقلبات في أسعار الصرف.

**المضاربون** يشكلون أكثر من 95% من السوق.

وتشمل هذه الجموعة الأفراد والشركات والهيئات العامة والبنوك ، والندين يشاركون في سوق الفوركس من اجل خلق الأرباح ، والاستفادة

من تقلبات أسعار الفائدة وأسعار الصرف. نشاط هذه الجماعة مسئول عن ارتفاع السيولة في سوق الفوركس. وتجري التجارة باستخدام الاستثمار بتمويل الرفع المالي وجعلها فعاله ماليا ومصدراً للدخل .

#### **صناع السوق - making Market**

بما أن اغلب صفقات الفورآس تعمل من قبل تجار (أفراد ومؤسسات) اقترانا بصناع السوق, من الأهمية بمكان أن نفهم دور صانع السوق في صناعة الفوركس.

# **أسئلة وأجوبة عن "صناعة السوق" ما هو صانع السوق؟**

**صانع السوق** هو الطرف العكسي للعميل. صانع السوق لا يعمل وسيطاً أو وصيا.ً صانع السوق ينجز التحوط المالي (hedging (لمعاملات عملاءه حسب سياسته. التي تشمل موازنة تعاملات مختلف العملاء التحوط المالي (hedging) عن طريق توفير ألسيوله النقدية (البنوك) ورأس المال ،آل ذلك حسب تقديراته !

**من هم صناع السوق في سوق الفورآس؟** 

البنوك مثلا، أو منصات المتاجرة (مثل [TMForex-Easy](http://www.easy-forex.com/Gateway.aspx?gid=11106) ( الذين يشترون ويبيعون الأدوات المالية في السوق. هذا بخلاف الوساطة والتي تمثل العملاء على أساس مخولاتهم من العمولات .

#### **هل يتجه صناع السوق بعكس عمليات العميل؟**

للتوضيح، صانع السوق هو المقابل لكل عمليات العملاء مجتمعة، وهو دائما يعرض شقين لاقتباسات الأسعار (الشراء والبيع). لذلك ليس هناك أي علاقـة شخصيه تـتعلق بـإدارة الـتجارة بين صانـع الـسوق والعملاء. صناع السوق يعبرون عن مجموع تعاملات موكليهم برمتها والأمر نفسه ينطبق على المصارف وغيرها من صناع السوق في أسواق النقد. ويوازن بين تعاملات كافة العملاء، والتحوط المالي (hedging) الإجمالي بحسب مبادئ توجيهيه من السلطات وسياسات إدارة المخاطر.

#### **هل هناك تضارب بالمصالح بين صناع السوق والعملاء ؟**

صناع السوق ليسوا وسطاء أو مستشاري الزبائن الذين يمثلون (ويربحون من ذلك عمولة)، بل على الأصح هم يشترون ويبيعون السلع للمستهلك. حسب تعريف المعجم: صانع السوق يوفر دائما شقين لاقتباسات الأسعار (الشراء والبيع) ، وبالتالي يبقي على الحياد بالنسبة للعميل. البنوك تفعل نفس الشيء مع تجار في السوق الذين يشترون السلع ويبيعوا للعملاء. العلاقة بين التاجر (الزبون) وصانع السوق ( البنك ؛ منصة المتاجرة , Easy-Forex™ , الخ...) مبني بكل بساطة وبشكل أساسي على قوي السوق: العرض والطلب.

### **هل بإمكان صانع السوق التأثير على أسعار السوق بعكس اتجاه صفقة العميل ؟**

بالتأكيد لا، لان سوق الفوركس اقرب إلى كونها "السوق الكمال" (كما حددتها النظرية ألاقـتصاديـه). هذه هي الـسوق الأكبر الـيوم ، وبلغ حجم يومي 3 تريليون دولار في جميع إنحاء العالم. وهذا يعني انه لا يوجد احد المشارآين في السوق والبنوك يشمل الحكومات، ذو مقدرة على أن تدفع الأسعار في اتجاه معين على الدوام.

**ما هو مصدر الدخل الرئيسي لصناع السوق ؟**

مصدر الدخل الرئيسي لصناع السوق هو فروقات السعر بين العرض والطلب. منصة متاجرة [TMForex-Easy](http://www.easy-forex.com/Gateway.aspx?gid=11106) على سبيل المثال , تبقي على الحياد (فيما يتعلق باتجاه آل أو أي صفقة من صفقات العملاء) وذلك لان المصدر الأساسي من إيراداتها هو فروقات السعر بين سعر العرض والطلب .

#### **آيف يدير صناع السوق المخاطر؟**

الطريقة الأكثر انتشارا لإدارة المخاطر لدى صناع السوق هي التحوط المالي (hedging (الجزءعلى الأآبر من العمليات . بان يقوموا بجمع إجمالي لكل صفقات العملاء وتحويل قسم من أو كل مخاطرتهم الصافية لمزودي السيولة المالية الذين يتعاملون معهم .TMForex-Easy , على سبيل المثال, تقوم بالتحوط المالي (hedging (بطريقه مماثله ، بناء على تعليمات السلطات وسياسة إدارة المخاطر .

أما بالنسبة للسيولة المالية ، فان [TMForex-Easy](http://www.easy-forex.com/Gateway.aspx?gid=11106) تعمل بالتعاون مع اكبر المصارف العالمية التي توفر ألسيوله بسوق الفوركس : بنك UBS) سويسرا) وبنك RBS) البنك الملكي الاسكتلندي).

TMForex-Easy تضمن لك دقه، الأمن والسلامة في جميع المعاملات. اقرأ [المزيد](https://seal.verisign.com/splash?form_file=fdf/splash.fdf&dn=www.easy-forex.com&lang=en) هنا.

í

# <span id="page-20-0"></span>**[\]4\[](#page-20-0) نظرة عامة على تجارة الفورآس على الشبكة**

#### **آيف يعمل نظام الصرف الأجنبي (الفورآس) مباشرة في الوقت الفعلي**

يحدث الصرف الأجنبي مباشرة في لوقتا الفعلي. تتغير أسعار الصرف باستمرار, على فترات مكونة من ثوان. هذا يعني أن الاقتباسات المعطاة دقيقة للحظة عرضها, وفي أي لحظة يتم استحداث اقتباسات لأسعار جديدة. عندما يحجز التاجر سعراً ما وينفذ معاملة,فان هذه المعاملة تنفذ فورا,ً والمتاجرة تنفذ بناءً عليها .

#### **أسعار صرف مستحدثة**

بما أن سعر الصرف يتغير بشكل سريع, يجب على أي برنامج للفورآس أن يعرض أحدث أسعار للمستخدم. هذا يعني أن برنامج الفورآس يتصل باستمرار مع وحدة خدمة منفصلة التي توفر أحدث أسعار الصرف الحالية. الأسعار المعطاة على برامج الفورآس, بخلاف أسعار الصرف في المصارف التقليدية, هي أسعار حقيقية قابلة للمتاجرة. يمكن للمستخدم أن يختار "تثبيت السعر" ويتاجر على سعر معروض حاليا,ً (يسمى "تجميد السعر"), الذي يكون ساري المفعول طوال فترة عرضه.

#### **منصات متاجرة الفورآس على الشبكة**

ثـوره الانترنـت أحمدثـت تـغيرا كـبيرا في طريـقـه الـتعامل في الـفـوركـس في جميع أنحاء العالم. حتى ظهور عصر انترنت-فـوركس في نهايـة عام 1990 ، المتاجرة بالفـوركس أجريت عبر الهاتـف (أو الفـاكس أو شخصيـا) عن طريـق إرسالها إلى سماسرة أو المصارف. معظم التجارة كان من الممكن انجازها خلال ساعات العمل فقط . وهذا ينطبق على معظم الأنشطة المتصلة بالفوركس مثل إيداع الأموال اللازمة للمتاجرة ، ناهيك عن سحب الأرباح. الانترنت قام بتغيير سوق الفوركس جذريا , عن طريق تمكين المتاجرة على مدار الساعة ووسائل الراحة مثل استخدام البطاقات الائتمانية لإيداع الأموال.

#### **الفورآس ىعل الانترنت : الخطوات الأساسية**

بصفه عامه ، يطلب من كل تاجر فوركس القيام بخطوتين قبل المتاجرة:

- التسجيل لمنصة متاجرة
- إيداع الأموال اللازمة لتسهيل التجارة

تتفاوت متطلبات منصات المتاجرة ، ولكن هذه الخطوات تتطلب المزيد من لنقاشا :

صفحة 21 من *124*

التسجيل

يتم التسجيل مباشرة عن طريق الانترنت لكل تاجر على حدة. هناك العديد من نماذج التسجيل تستخدم في الصناعة. بعضها بسيط جدا وأخرى طويلة ويستغرق إعدادها وقتا أطول. يمكن أن يعزى هذا جزئيا إلى متطلبات حكوميه أو غيرها من السلطات ،برغم ذلك فان بعض منصات الفـوركـس تـطلب مـزيـد مـن المعلومـات أكـثـر مما هو مطلوب بـالفـعل. بـل أن بعضها يطلب لقاءً وجها لوجه ، أو الحصول على نسخ مطبوعة من الوثائق المطلوبة مثل جواز سفر أو رخصه قياده .

شروط التسجيل الأساسية هي : الاسم الكامل, الهاتف, عنوان البريد الالكتروني ،مكان الإقامة وأحيانا الدخل السنوي للتاجر أو رأس المال (equity (ورقم البطاقة الشخصية (جواز سفر/ رخصة القيادة/ SSN – رقم الضمان الاجتماعي/ الخ ).

عموما ، ليس مطلوب من منصة الفورآس إجراء تفتيش دقيق ، وإنما تعتمد على أن التسجيل صادق. برغم ذلك كل منصة فوركس تنتهج بعض الطرق للتأكد والتحقق من صحة التفاصيل.

يطلب ممن يقوم بالتسجيل الإعلان بان الأموال تستخدم في التجارة ليست حل شُبْهة ، ولا نتيحه لأي عمل إجرامي أو أنشطه غسل الأموال. إن هذا جزء إلـزامي في إطار الجهد الـعالمي لمكافحه غسيل الأموال. (*ينصح القارئ* أن يعرف أنظمة مكافحه غسيل الأموال والتعليمات والإجراءات المرتبطة بمنع هذا النشاط الإجرامي .)

#### **ينصح القارئ أن يتعرف على أنظمة مكافحه غسل الأموال، والإجراءات المرتبطة لمنع هذا النشاط الإجرامي.**

إيداع الأموال

على من يقوم بتسجيل جديد أن يقوم بإيداع الأموال لتسهيل التجارة. غير أن معظم منصات المتاجرة اليوم تطلب ، بالإضافة إلى الأموال المستخدمة فعليا في التجارة ، إيداع مبلغ إضافي. غالبا ما يسمي "هامش الصيانة" - "margin maintenance "أو " تامين النشاط" - "collateral activity"، والغرض منه بالنسبة لمنصة المتاجرة الحصول على ضمان إضافي. بعض هذه المنصات والتي تطلب إيداع إضافي تىدفع فائدة على هذا التامين أو الضمان، ويتم " هتجميد " تحت اسم التاجر .

منصة متاجرة [TMForex-Easy](http://www.easy-forex.com/Gateway.aspx?gid=11106) لا تطلب أي ضمانه إضافية ، وتتيح المتاجرة بـ 100 ٪ من المبلغ المودع. TMForex-Easy تستطيع تقديم هذه المزايا لأنها تـؤكد "ضمان وقف معدلات الخسارة". وهذا يعني انـه لـن تـكون هناك حاجه إلى أموال إضافية نتيجة "الثغرة" التي تسبب لك تجاوز وقف الخسارة. انظر "عشرون قضيّةً يجب أن تأخذها بالاعتبار" (الفصل 9) للمزيد من المعلومات .

 $\bullet$ 

#### المتاجرة الفورية على الشبكة

منصة المتاجرة تعمل 24 ساعة في اليوم تماما كما أن سوق الفوركس العالمية تعمل على مدار الساعة.

بيد أن الكثير من صناع السوق على الشبكة يطلبون تحميل وتركيب البرامج الخاصة بمنصتهم على الانترنت . وبالتالي الوصول للسوق محدود فقط بالمحطات التي تحتوي على هذه البرمجيات. لان تجارة الفورآس هي بلا حدود ، ومن الممكن أن تنجز معاملاتها في أي وقت , فمن الواضح ,والمفيد آوا متاحة للمتاجرة بأآبر عدد من المواقع . منصة متاجرة [-Easy](http://www.easy-forex.com/Gateway.aspx?gid=11106) ™Forex مبنية بصوره كاملة على الشبكة العالمية ، مما يعني أنه يمكن المتاجرة انطلاقا من أي حاسوب متصل بشبكه الانترنت. آل ما يطلب من التجار هو الدخول إلى النظام, التأكد أن لديهم أموالأ متاحة للمتاجرة, أو إيداع أموال جديدة، والبدء في المتاجرة .

#### **منصة المتاجرة: برنامج في الوقت الفعلي**

أهم ما يميز أي منصة متاجرة فـوركس هو الـوصول إلى أسعار الـصرف بـوقت حقيقي وفعلي, إجراء الصفقات وإعطاء الأوامر ، إيداع وسحب الأموال ، ورصد حالـه الصفقات والحساب أو الحفظة.

نظام منصة متاجرة [TMForex-Easy](http://www.easy-forex.com/Gateway.aspx?gid=11106) يستعمل أدوات برمجية متصلة بخدمات الانترنت لتستخرج بشكل دائم أكثر أسعار الصرف استحداثاَ. ويحصل على الأسعار السارية دون الحاجة إلى إعادة تحديث الصفحة. هذا يشمل شاشات وضع الحساب مثل "صفقاتي", الذي يتغير بشكل دائم بسبب تغير الأسعار وعناصر أخرى تحدث في الوقت الفعلي.

TMForex-Easy تضمن لك دقه، الأمن والسلامة في جميع المعاملات. اقرأ [المزيد](https://seal.verisign.com/splash?form_file=fdf/splash.fdf&dn=www.easy-forex.com&lang=en) هنا.

#### **تنفيذ العمليات وتخزينها**

بمجرد تنفيذ المعاملة (الصفقة), يتم معالجة البيانات المعنية بأمان وترسل لوحدة خدمة البيانات حيث يتم تخزينها. يتم عمل نسخة إضافية في حقل وحدة خدمة آخر للتأكد من سلامة واستمرارية البيانات. يحدث كل ذلك في الوقت الفعلي, بدون تدخل بشري .

#### **المتاجرة من خلال السماسرة وغرفة الصفقات (بواسطة الهاتف)**

انجاز المتاجرة بالفورآس عبر غرفه الصفقات (عبر الهاتف) يتطلب معرفه طريقه التعامل في غرفة الصفقات والمصطلحات المستخدمة في سياق المتاجرة .

في البدايـة، يجب على الـعميل أن يحدد ما إذا كان مهتماً بـالحصول على اقـتباسات أسعار (لفـتح صفـقـه) أو ججرد إشارة. في حـالـه الإشارة لا تُـلزم غرفـة الـصفـقـات بـالـسعر، بـل تـقـدمـه كـمعلومـات عن أوضاع الـسوق.

عندما يطلب التاجر اقتباسا, على التاجر تحديد زوج العملات ومبلغ الصفقة(volume(. مثلاд : "أريد اقتباس ليورو /دولار (USD/EUR (على 100,000 " يورو .

من الحكمة حجب اتجاه الصفقة المقصود عن غرفة الصفقات ، مع تحديد الزوج فقط. وعليه ، تقـدم غرفـة الصفقات لـلتاجر اقـتباساً مكونـاً من أسعار الشراء والبيع ( "اقتباس من جانبين". تلتزم غرفة الصفقات بالسعر أثناء عرضه (في الثانية أو جزء من الثانية التي يعرض بها . ) إذا لم يطلب التاجر التنفيذ فورا، فان الأسعار المعطاة لا تعد سارية المفعول. ثم تخبر غرفة الصفقات التاجر "المخاطرة" أو "التغيير" ، أي بما معناه - السعر المذآور لم يعد ساري المفعول. وفي هذه الحالة ، على التاجر أن يطلب اقتباساً آخر .

من جهة أخرى، من اجل فتح صفقه تجاريـه، على الـتاجر الإعلان عن نـيته "شراء" أو "بيع" إلى جانب العملة (أو الثمن).

مثال :

- يالتاجر طلب اقتباس على يورو /دولار (USD/EUR .(
	- غرفة الصفقات تعطيه : "1.2010/15" .
- إذا آان التاجر يريد أن يشتري يورو(EUR (، ف يلع ه أن : يقول "شراء" (أو "شراء اليورو" أو ". 15 "
- إذا آان التاجر يريد بيع يورو (EUR(، فعليه أن يقول: "بيع" (أو "بيع يورو" أو "10. "

عندما يقـول الـتاجر "شراء" أو "بـيع" فـانـه مُلزم بـالـصفقـة بـغض النظر عن حاله السوق.

> البنوك مغلقه في الليل ، وفي عطلة نهاية الأسبوع. تداول, قم بإيداع وسحب الأرباح من خلال <u>™Easy-Forex</u> X7 24X7!

# **[\[5\]](#page-24-0) الإرشاد من اجل النجاح**

<span id="page-24-0"></span>فـهم الفـروق الـدقـيقـة في سوق الـفـوركـس تـتطلب الخبرة والـتدريـب ولـكنـهـا مهمة من اجل النجاح. في الواقع إن عمليه التعلم المستمر مهمة للتاجر الحترف كما هي عليه بالنسبة للمبتدئ. سوق الصرف الأجنبي هو سوق هائل، ومفتاح النجاح هو المعرفة. من خلال التدريب والمراقبة والممارسة ، يمكنك أن تـتعلم كـيفـيه تحديـد وفـهم اتجاه سوق الـفـوركس ومـا هي ضوابط هذا الاتجاه. الاستثمار في العملات الصحيحة في الوقت المناسب في ساحة تجاريه عالميه دائمة الاستمرارية، هناك الكثير مما يمكن تعلمه. أسواق الفـوركس تـتحرك بـسرعة وبـإمـكانها أن تـأخذ اتجـاهات جديـدة من لحظه إلى أخرى. التدرب على المتاجرة بالفوركس يساعد على اتخاذ القرارات : متى الـدخول في صفقة عملة على أساس اتجاه معين ، وكـيفـيه التنبؤ بالاتجاه في المستقبل القريب .

#### **الإرشاد مع [TMForex-Easy](http://www.easy-forex.com/Gateway.aspx?gid=11106)**

TMForex-Easy تعرض أنجع أشكال التدريب للحصول على الخبرة. بمبلغ زهيد قدره 25 دولارا للاستثمار (المخاطرة) للصفقة ، يمكنك البدء بالمتاجرة والتعلم في الوقت الحقيقي. TMForex-Easy توصي بشدة البدء بمبالغ صغيره جدا ، وإيداع مبلغ لتغطيه مجموعه من الصفقات. تعلم أساسيات سوق العملات الأجنبية، مصطلحات التعامل, التحليل التقني المتقدم ، وكيفيه تطوير استراتيجيات المتاجرة الناجحة. اكتشف كيف يوفر سوق الفوركس فـرصا لمكاسب مـالـيه سريـعة, تقـريـبا أكـثر مـن أي سوق آخر.

 $\underline{\mathsf{E}$ asy- لمعرفه المزيد عن مزايا المتاجرة مع ™Easy-Forex قم بالانضمام الآن لمنصة [-Easy](http://www.easy-forex.com/Gateway.aspx?gid=11106) [Forex™](http://www.easy-forex.com/Gateway.aspx?gid=11106) (التسجيل سريع ومجاني وبدون أي التزام من قبلك)

**الكثير من الموارد المتاحة والأدوات تل دريب نفسك**

هناك العديد من الأدوات الجانية والموارد المتاحة في السوق، وخصوصا الانترنت. بين هؤلاء تجد:

الرسوم البيانية Charts -

دليل

الفوركس

هناك أنواع عديدة من الرسوم البيانية (انظر الفصل 6 التحليل التقني). ابدأ بالرسوم البيانية البسيطة. حاول التعرف على اتجاهات السعر والتغيرات الكبرى ، ومحاوله ربطها بالأنماط التقنية بالإضافة إلى الأحداث الضخمة (الأخبار ، سواء ماليه أو سياسيه). ابذل جهداً لتحديد الحجم العام لكل تغيير في الجدول (بما معناه : ما هو حجم التغيير ، إذا كنت تجري صفقة في هذه المرحلة).

صفحة 25 من *124*

الجولات الإرشادية

توفر معظم المنصات جولات إرشادية أو دروس , أو حسابات تجريبية ، إما مباشره أو عن طريق تنزيل برامج .

الأخبار/الأخبار العاجلة

مواكبه الأنباء العالمية. إقـراء جميع الصحف وخصوصا تلك المتعلقة مباشره بالفوركس. افحص اثر هذه الأنباء ، إن وجدت ، على الرسوم البيانية .

توقعات الفوركس - Forex outlooks

إقـراء تـوقـعات الـفـوركـس الـيـومـيـة/الأسبـوعيـة التي تـنشر في مـواقـع الانـترنـت الاقتصادية بشكل عام أو التي تتعلق بالفورآس بشكل خاص .

العديد منها يحتوي على إنذارات كثيرة بخصوص صدور التقارير والأحداث القادمة مثل مؤشرات السوق والقرارات بخصوص نسب الفائدة .

توقعات وتوصيات مهنية ورسوم بيانية تفصيلية قم بالانضمام الآن لمنصة -Easy لقراءة Forex™ (التسجيل سريع ومجاني وبدون أي التزام من قبلك): [www.Easy-Forex.com](http://www.easy-forex.com/Gateway.aspx?gid=11106)

#### التوقعات - Forecasts

إقـراء الـتوقـعـات, بـعض الـتوقـعـات مـتـاحـة جمـانـا.ولـكن ضع في اعتبـاراتـك أن الـتنبؤات والـتوقـعات الـتي يـقـوم بها الـبشر،ولا يمكن ضمان وقـوع الأحـداث المقبلة ...

#### المؤشرات

تتبع مؤشرات الأسواق الرئيسية (مثل داو جونز - ناسداك ؛ نيكاي ؛ الخ). قارنهم مع التغيرات في سوق الفوركس ، والتغيرات التي طرأت بشكل خاص على أزواج العملات .

#### المؤشرات الاقتصادية

أعطي اهتمامك عند نشر المؤشرات ألاقتصاديه (مثلا – التقرير الشهري بمعدل البطالة في الولايات المتحدة)، والتعرف على أثرها ىعل السوق بشكل عام ، وتحديدا على أزواج العملة بشكل خاص .

#### معجم المصطلحات

لا تتردد بتصفح معاجم المصطلحات التي تعرض جماناً على العديد من المنصات. أي كلمه قـد يختلف معناها فيما يـتعلق بالفوركس والمصطلحات التي يستخد*مه*ا المشاركين في سوق الفوركس.

#### الحلقات الدراسية والدورات

حاول حضور الحلقات الدراسية الاحترافية بخصوص الفورآس. بعض الحلقات تقدم مجانا ، غالبا ما تكون جزءا من عمليه تجنيد الزبائن لمنصات المتاجرة ؛ كثير منها، مع ذلك، يستحق الحضور. الدورات التعليمية التي توفرها شبكه الانترنت والعديد من مؤسسات التعليم ما بعد الثانوي .

#### كتب الفوركس

إقراء، أو حتى بجرد تصفح كتب الفوركس.العديد من الكتب تقدم جماناً، أو كجزء من رزمة خدمه التاجر. بالنسبة للكثيرين ، الخلفية التاريخية والـتحليل الـتقـني هي مـواضيع يـتم شرحـها في الـكتب الـتعليمية أفـضل مـن الدورات التعليمية .

#### منتديات الانترنت / المدونات

قم بزيارة والمشاركة في المنتديات التي تختص بالفوركس. هذا يعطيك فرصه التعلم من خبرات الآخرين. بالطبع تنكر أن بعض المشاركين في المنتدى قـد يكون متحيزا ، من اجل الدعاية لمنصة فورآس معينة لاعتباراتهم الشخصية .  $\blacktriangleleft$ 

بدون عمولات؟ ماذا بشان رسوم سحب الأرباح؟ (لا توجد تكاليف خفية عند TMForex-Easy. انضم وتاجر بدون تكاليف بنكية أو تكاليف غير مباشرة أخرى. اقرأ المزيد: (والعمولات السعر فروقات [-http://www.easy-forex.com/](http://www.easy-forex.com/Gateway.aspx?gid=11106&pid=181) 

#### **العديد من النقاط لتأخذها بعين الاعتبار...**

لكي تنجح كتاجر فوركس, هناك العديد من النقاط عليك أخذها بعين الاعتبار مثل:

- فروقات السعر( "بيبس ")
	- العمولات والرسوم .
- سهوله الوصول إلى منصة المتاجرة
	- الحد الأدنى المطلوب للمتاجرة
- المبالغ الإضافية المطلوبة (إن وجدت)
	- السيطرة على النشاط والصفقات
	- متطلبات برمجيات منصة المتاجرة
		- السهوله سحب والإيداع
- الخدمات الشخصية والدعم الذي تقدمه المنصة

دليل الفوركس

- شركاء الأعمال في المنصة
- إدارة المنصة, المكاتب والانتشار
- المنتجات المعروضة من قبل المنصة. وغيرها الكثير .

**إرشاد فوري بدون تنزيل برامج** 

™Easy-Forex تكرس كادرها لتعليم الزبائن. يمكن للعملاء الحصول جمانا على تدريب على الشبكة **خطوة-تلو-الأخرى**. هدف التدريب هو تعليم الناس استراتيجيات محدده للتعامل بالعملات عبر الانترنت. كل المستثمرين المبتدئين والمحترفين في المتاجرة اليومية استفادوا من التدريب الذي تقدم ه [TMForex-Easy](http://www.easy-forex.com/Gateway.aspx?gid=11106) .

#### **فكرة "الحسابات التجريبية -" account" demo"**

العديد من منصات الفورآس تعرض على المسجلين الجدد لديها "الحسابات التجريبية". مثالا نموذجيا يوفر "حساباً تجريبيا" بقيمة 10 ،000 دولار والتي يمكن "المتاجرة" كوسيلة لتتعلم كيف تنجح في الفوركس.

[TMForex-Easy](http://www.easy-forex.com/Gateway.aspx?gid=11106) لا تقدم "الحسابات التجريبية". وذلك يوصلنا إلى فهم السبب وهو انه على التاجر أن يتحكم بنفسيته وهذا السبب هو أهم درس يمكن أن يتعلمه التاجر، ولا يمكن القيام به عن طريق "اللعب" بواسطة الحساب التجريبي. إذا لم يكن هناك بالتالي أهمية للانغماس في الاستجابات النفسية للسوق لا يكون هناك تعلم. بناء عليه فان "الحسابات التجريبية" تنطوي عادة على قيمه تعليمية قليله . في المقابل TMForex-Easy تسمح لك ببدء التعامل مع 25 دولار فقط ، بما في ذلك إتاحة تـدريـب خطوة تـلو الأخرى. المسجلين الجدد يـكتسبون كـل من التعليم والخبرة الغير متاحتين من خلال الحسابات التجريبية.

> هل تحتاج مساعده شخصيه وإرشاد مجاني؟انضم إلى ™Easy-Forex (التسجيل سريع ومجاني وبدون أي التزام من قبلك): [www.Easy-Forex.com](http://www.easy-forex.com/Gateway.aspx?gid=11106)

◀

# **[\[6\]](#page-28-0) التحليل الفني :**

# <span id="page-28-0"></span>**الأنماط وطرق التЅنبПؤ المستخدمة اليوم**

# **طرق التكهن بأسعار الفورآس:**

**التحليل الفني والتحليل الأساسي**

وفري هذا الفصل التبصر بداخل وسيلتين من وسائل التحليل الكبرى المستخدمة في التكهن بتصرف سوق الصرف الأجنبي. يختلف التحليل الفني والتحليل الأساسي عن بعضهما البعض بشكل كبير, ولكن يمكن استعمال كليهما كأدوات تكهن لتاجر الصرف الأجنبي. لهما نفس الهدف – التنبؤ بسعر أو حركة. يدرس الحملل الفني التأثير بينما يدرس الحلل الأساسي السبب في حركة السوق. يمزج الكثير من التجار الناجحين خليط من التوجهين للوصول لنتائج فائقة .

**إذا أشار آل من التحليل الأساسي والتحليل الفني إلى نفس الاتجاه ، فان هذا يعني أن فرصك التجارية مربحه أآثر.** 

#### **في هذا الفصل...**

إن أصناف وتـوجهات الـتحليل الـتقـني في الـفـوركـس تهدف جميعها لمساعدة المستثمر من تقرير وجهة نظرة وتوقعاته بشان أسعار صرف أزواج العملات. يبين هذا الفصل الطرق والأساليب والأدوات المستخدمة لهذا الغرض. لكن هذا الفصل لا ينوي تقديم شامل أو فني أو على مستوي احترافي من المعرفة والمهارات، وإنما يمكن القارئ من التعرف على قواعد وأدوات تستخدم من قبل المحللين التقنيين .

بما انه هناك عده طرق لتصنيف الأدوات المتاحة,وصف الأدوات في هذا الفصل قد يبدو أحياناً متسم بالتكرار .

أقسام هذا الفصل :

 [6.1] تحليل تقني : الخلفية المزايا والعيوب . [6.2] التقنيات المختلفة والمصطلحات . [6.3] المخططات والرسوم البيانية . [6.4] فئات / طرق التحليل الفني : أ . مؤشرات الأسعار . ب . نظرية الأرقام . ت . الأمواج. ث . الفجوات. ج . اتجاهات الأسعار. [6.5] بعض الأدوات الشعبية . [6.6] طريقه أخرى لتصنيف المؤشرات الفنية .

صفحة 29 من *124*

 $\ddot{\bm{z}}$ 

#### **[ 6.1]التحليل الفني**

التحليل الفني هو وسيلة للتكهن بتحركات الأسعار واتجاهات السوق المستقبلية بدراسة رسوم بيانية تبين أداء السوق في السابق. يهتم التحليل الفني بما حدث بالفعل في السوق, وليس ما يجب أن يحدث ويضع في الحسبان سعر العملات وحجم التداول, ويخلق رسوم بيانية من هذه البيانات لاستخدامها كأداة أولية. ميزة كبرى أخرى للتحليل الفنى أنه في إمكان الكثير من المحللين أصحاب الخبرة تتبع أسواق آثيرة وأدوات سوق في آن واحد .

يعتمد التحليل الفني على 3 قواعد أساسية:

.1 **تصرف السوق يحسم آل شيء!** هذا يعني أن السعر الفعلي هو انعكاس لكل يءش معروف في السوق يمكنه أن يؤثر عليه, على سبيل المثال, العرض والطلب والعوامل السياسية وتفاعلات السوق. لكن, التحليل الفني الصَّرف يهتم بحركات الأسعار, ليس بسبب هذا التغيير. **.2 تتحرك الأسعار في اتجاهات .** يستخدم التحليل الفني لتحديد سلوك الـسوق الـذي كـان يـنظر لـه دائـمـاً كـذي مـعنى. مـع وجود أنمـاط كـثيرة هناك احتمالا كبيرا في حدوث نتائج متوقعة. أيضاً, هناك أنماط معروفة تتكرر بشكل دائم.

.3 **التاريخ يكرر نفسه .**أنماط الرسوم البيانية للفورآس معروفة ومصنفة منذ 100 عام والشكل المتكرر لهذه الأنماط يؤدي لاستنتاج أن سيكولـوجيـة الإنـسان تـتغير قـليلاً مع الـوقـت. بما أن أنماط الـتحليل الـفـني نجحت في الماضي، يفترض أن تستمر بالنجاح في المستقبل.

#### **مساوئ التحليل الفني**

- يدЍعي بعض النقاد أن طريقه داو ( "الأسعار ليست عشوائية" ضعيفة جدا، إذ أن أسعار اليوم لا تتعلق بالضرورة بالمشاريع المستقبلية للأسعار .
- ويـدُّعي الـنقـاد أن إشارات عن تـغيير الاتجاه تـظهر مـتـأخراً جداً، وآثيراً ما بعد التغيير الذي حدث. لذلك التجار الذين يعتمدون على التحليل التقني يتحركون بعد فوات الأوان، مما يفقدهم حوالي 1/3 من التقلبات.
- التحليل في فترات زمنيه قصيرة قد يكون عرضه "للتشويشات" ، وقد يؤدي إلى أساءه قراءه توجهات السوق .
- استخدام أآثر أنماط التحليل على نطاق واسع في السنوات الأخيرة. العديد من التجار يعرفون هذه الأنماط جيدا وكثيرا ما يتصرفون بناءً عليها نتيجة القلق. وهذا يخلق نبوئه تحقق ذاتها ، موجات الشراء أو البيع تنشأ استجابة لأنماط "دبيه "-" bearish "أو "ثورية - " "bullish".

**فوائد التحليل التقني**

i.

- الـتحليل الفنى يمكن أن يستخدم لإبراز حركه الأصول (والتي يتم تسعيرها بناءً على قوى العرض والطلب) المتاحة للمتاجرة في سوق . أس المال
- التحليل التقني يركز على ما يجري، على عكس ما كان يحدث سابقا، وبالتالي يكون صحيحا في أي مرحلة سعريه.
- النهج التقني يركز على الأسعار التي تلغي عوامل خارجية. التحليل الفني البحت مبني على أدوات موضوعية (الرسوم البيانية والجداول) يو تجاهل العواطف وغيرها من العوامل .
- بعض المؤشرات تشير في بعض الأحيان إلى قرب اية هذا الاتجاه ، وذلك قبل أن يظهر في السوق الفعلية. وبالتالي يستطيع التاجر المحافظة على الربح أو تقليل الخسائر.

آن منضبطاً ولا تكن جشعاً في متاجرتك وقم بإغلاق صفقاتك آما خططتها منذ البداية.

#### **[6.2] تقنيات مختلفة ومصطلحات**

يمكن استخدام تقنيات مختلفة ومؤشرات لمتابعه وتوقع اتجاهات الأسواق. والهدف هو توقع المكونات الرئيسية لهذا الاتجاه : الاتجاه، مستوى التوقيت . بعض هذه التقنيات المستعملة على نطاق واسع :

- نطاقات بولينغر Bands Bollinger مجموعه من التقلبات السعرية على اسم جون بولينغر الذي اخترعها في الثمانينات. وقد نشأت من مفهوم فروقات المتاجرة، ويمكن استخدامها لقياس أوالعمق الارتفاع النسبي في الأسعار. النطاقات عبارة عن مخطط ثنائي للانحرافات البسيطة البعيدة عن المتوسط المتحرك. والانحراف المعياري هو مقياس تقلبات نطاقات بولينغر التي تكيف نفسها مع أوضاع الـسوق. عندما تصبح الأسواق أكـثر تقـلبا ، تـتوسع النطاقات (تتحرك بعيدا عن المتوسط ، وفي الفترات الأقل تقلباً تنكمش النطاقات (تقترب من المتوسط .) نطاقات بولينغر هي احد أكثر أساليب التحليل الفنى شعبيه. كلما اقترب السعر من النطاق الأعلى, كلما كان السوق بحالة إشباع بالشراء, و كلما اقترب السعر من النطاق الأدنى, كلما كان السوق بحالة إشباع بالبيع.
- الدعم / المقاومة– **مستوى الدعم** أو نقاط الدعم هي أدنى سعر تم تـداولـه على مـدى فتره مـن الـزمـن. كـلمـا زادت الـفترة الـتي يـبقـى فيها السعر عند مستوى معين، فان قوه الدعم في هذا المستوى ستكون أقوى. بالرسم البياني نجد انه يتم التعامل مع ىمستو السعر هذا في السوق حيث الاهتمام بالشراء قوي بالشكل

صفحة 31 من *124*

الكافي للتغلب على ضغط قوة البيع. يعتقد بعض التجار انه كلما كان مستوى الدعم قـويا وراسخاً في مستوى معين، فانـه لـيس مـن المـرجـح أن يـتم كـسره لمستوى اقـل *م*ـنه في المستقبل. **مستوى المقاومة** أو نقاط المقاومة هو أعلى سعر تم تداوله في السوق، ولكن لم يمكن تجاوزه، لفترة زمنيه معينه. بالرسم البياني نجد انـه يـتم الـتعامل مع مـستوى الـسعر هذا في الـسوق حيث الاهتمام بالبيع قوي بالشكل الكافي للتغلب على ضغط قوة الشراء لذا يبدأ ارتفاع السعر بالتراجع.

• آسر الدعم / المقاومة - عندما يتم آسر الأسعار والبقاء خارج منطقـه الـدعم أو المقـاومـة.

قناة مؤشر السلع – C<u>CI - Commodity Channel Index</u> مؤشر تذبذب يستعمل لتحديد متى يكون إشباع بالبيع أو الشراء .تم تطوير مؤشر CCI من قبل دونالد لامبرت، ليحدد العلاقة بين السعر الأصلي, متوسط الحسابي - (MA (average moving للسعر الأصلي , والانحرافات العادية - (D (deviations normal من ذلك المتوسط. شهد مؤشر CCI زيادة كبيره في شعبيته بين المستثمرين التقنيين. اليوم كثيرا ما يستخدمه التجار في تحديد اتجاهات دوريه في أسواق الاسهم والعملات والسلع .

عند استخدام مؤشر CCI بالاشتراك مع غيره من مؤشرات التذبذب, يمكن أن يكون أداة مفيدة لتحديد القمم والقيعان في السعر الأصلي ، وبالتالي يوفر للمستثمرين علامة معقولة لتقدير التغيرات في اتجاه حركه الأسعار.

- أنماط ميكاكي- Hikkake Pattern- طريقه تحديد انعكاس واستمرار الأنماط. تستخدم لتحديد نقاط تحول السوق والاستمرارية (المعروف أيضا باسم سلوك الاتجاه). وهو نمط بسيط يمكن النظر إليه في بيانات سعر السوق باستخدام الرسم البياني التقليدي أو رسوم الشموع اليابانية.
- المتوسطات الحسابية averages Moving تستخدم لتؤآد اتجاه ميل السعر "لتمليس" تذبذب الأسعار والحجم أو "الضجة" التي يمكن أن تشوش التحليل . وهناك سبعه أنواع مختلفة من المتوسطات الحسابية:
	- البسيط (الحسابي ) (arithmetic (simple
		- الأسي exponential
		- السلاسل الزمنية series time
			- الوزن weighed
			- الثلاثي triangular
				- المتغير variable
		- تعديل الحجم adjusted volume

الفارق الكبير الوحيد بين الأنواع المختلفة من المتوسطات الحسابية هو الوزن النبي يعطى للبيانات الجديدة. مثلاً المتوسط الحسابي البسيط يحسب عن طريق جمع سعر الإغلاق لفترات زمنية محددة، ثم يقسم هذا الجموع على عدد الفترات الزمنية.

الأسلوب الأكثر شعبيه لتفسير المتوسط الحسابي هو مقارنه العلاقة بين المتوسط الحسابي للأداة المالية (السعر) وسعر إغلاق الأداة المالية ذاتها .

- إشارة بيع: عندما يقل السعر عن المتوسط الحسابي.
- إشارة شراء: عندما يرتفع السعر عن المتوسط الحسابي.

أسلوب آخر يسمى التقاطع المزدوج، الذي يستخدم المتوسطات الحسابية القصيرة الأجل والطويلة الأجل. عاده يتم تأكيد اندفاع صاعد إلى الأعلى عندما يتقاطع متوسط حسابي قصير الأجل (أي 15 يوما) مع متوسط حسابي طويل الأجل (أي 50 ) يوما ويعبر فـوقـه. أمـا الانـدفـاع لـلأسفـل فـيـتم تـأكـيـده عندمـا يـتقـاطع متوسط حسابي قصير الأجل مع متوسط حسابي طويل الأجل ويعبر تحته.

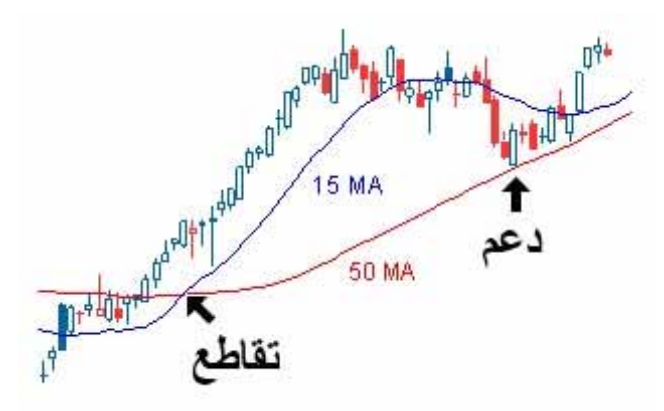

• اآدالم - متوسط حرآة التقارب والتباعد

تقني – MACD – Moving Average Convergence/Divergence – مؤشر تقنى وضعه جيرالد أبل, والذي يستخدم للكشف عن التقلبات في أسعار الأدوات المالية. الماكد يُحسب باستخدام اثنين من المتوسطات الحسابية الأسية (انظر فيما يلي) للسعر التاريخي للسهم (أو العملة )، وعاده ما تظهر خلال فتره زمنيه معينه في الرسم. يُقارن الماكد مع متوسطه الحسابي (عاده يشار إليه باسم "خط الإشارة"), وبناءً عليه يعتقد التجار انه بإمكانهم تحديد إذا ما كان هناك احتمال بارتفاع أو انخفاض لسهم معين (أو عملة معينة). يكثر استخدام الماآد جنبا إلى جنب مع المؤشرات التقنية الأخرى مثل RSI – (Index Strength Relative, انظر فيما يلي)ومؤشر التذبذب العشوائي (– oscillator stochastic, انظر فيما يلي ).

صيغه حساب القوة الدافعة (M):

 $M = CCP - OCP$ 

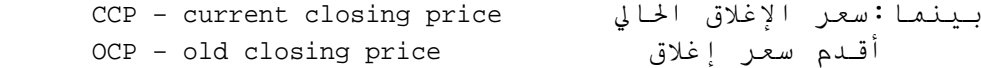

**القوة الدافعة ومعدل التغيير**

توضح بسيطة مؤشرات **Momentum** and **rate of change** (ROC) الفرق بين سعر إغلاق اليوم وسعر الإغلاق منذ N) متغير ) أيام مضت. "القوة الدافعة" هو بكل بساطة الاختلاف و ROC هي معدل التغيير بالنسبة المئوية. وهي تشير بشكل عام للأسعار المتواصلة مع الاتجاه. القـوة الـدافـعة ومعدل الـتغيير تـشير إلى بقـائـها بـقـيمة ايجابية عند اتجاه تصاعدي, أو بقائها سلبية عند اتجاه تنازلي .

يمكن استخدام عبور الصفر إلى قيمة ايجابية كإشارة شراء , ويمكن استخدام عبور الصفر إلى قيمة سلبية كإشارة بيع. مدى الارتفاع (أو الانخفاض, في الحالة السلبية) الذي يصل إليه المؤشر يدل على قوة الاتجاه .

• مؤشر القوه النسبية - Index Strength Relative RSI- مؤشر فني للقوة الدافعة، وضع من قبل ويليس ويلدر يقيس التغيرات النسبية بين ارتفاع وانخفاض أسعار الإغلاق. مؤشر RSIيقارن حجم المكاسب الأخيرة مع حجم الخسائر الأخيرة في محاوله لتحديد حالة الإشباع بالشراء والإشباع بالبيع.

صيغه حساب مؤشرRSI :

RSI = 100 – [100 / (1 + RS)] بينما : *RS* – هو متوسط *N* أيام تم الإغلاق بها للأعلى, مقسوما على متوسط *N* أيام تم الإغلاق بها للأسفل *. N* – عدد الأيام التي تم تحديدها مسبقا.ً

يتراوح مدى مؤشر RSI بين 0 إلى 100 . نقطة بمجرد اقتراب المؤشر من 70 نقطة فان هذا يعتبر إشارة إشباع بالشراء، بما معناه أن السهم أو العملة قد زاد تقديرها عن اللازم وهناك احتمال جيد لتراجع السعر . آذلك، إذا اقترب مؤشر RSI 30 من نقطة فهذا يعتبر إشارة إشباع بالبيع وبالتالي قد قل تقديرها عن اللازم .

على التاجر الذي يستخدم RSI أن يدرك أن ارتفاع وانخفاض كبيرين في الأسعار ستؤثر على مؤشر RSI بان يقـوم بإعطاء إشارات بيع وشراء مضللة. من الأفضل استخدام مؤشر RSI كتكملة قيمه للأدوات الأخرى.

• مؤشر التذبذب العشوائي - oscillator Stochastic مؤشر قوة دافعة تقني يقارن سعر الإغلاق مع نطاق سعري خلال فتره زمنيه معينه. من الممكن تخفيض حساسية مؤشر التذبذب العشوائي عن طريق تعديل الفترة الزمنية ، اأو خذ متوسط حسابي للنتيجة. يحسب هذا المؤشر في الصيغة التالية :

> $K = 100 * [(C - L14) / (H14 - L14)]$ *C*<sup>=</sup> آخِر سعر إغلاق *14L*=اقل سعر خلال <sup>14</sup> فترة سعرية سابقة . *14H*=أعلى سعر إغلاق خلال نفس ال -14 فترة سعرية سابقة.

النظرية وراء هذا المؤشر, تعتمد على أساس ملاحظات جورج لين، انه في سوق متجهة إلى الأعلى تميل الأسعار إلى الإغلاق بالقرب من أعلى سعر ، وفي سوق متجهة إلى الأسفل تميل الأسعار إلى الإغلاق بالقرب من أدنى سعر. تتم إشارات الشراء والبيع عندما يتقاطع خط K% مع متوسط حسابي لثلاث فترات سعرية والذي يسمى "D% ".

- ميل السعر (الترند ) line Trend خط الانحدار لنقاط الدعم أو المقاومة.
- ميل سعر تصاعدي (ترند تصاعدي) line trend Up خط مستقيم يرسم بشكل تصاعدي إلى جهة اليمين على طول نقاط الدعم المتعاقبة .
- ميل سعر تنازلي (ترند تنازلي) line trend Down خط مستقيم يرسم بشكل تنازلي إلى جهة اليمين على طول نقاط المقاومة المتعاقبة .

يتطلب نقطتان لرسم خط الاتجاه (الترند) ،ونقطه ثالثه لتأآيد الترند. يتم استعمال خطوط الترند بعدة طرق من قبل التجار. أو حد السبل إلى ذلك هو انه عندما يتراجع السعر إلى خط ترند قائم, فإنها قد تكون فرصة لفتح صفقة جديدة في اتجاه الترند للاعتقاد بان اتجاه الترند القائم سوف يستمر. أما الطريقة الأخرى فهي عندما يكسر السعر خط الترند القائم فان هذا يدل على أن هذا الترنـد قـد انـكسر أو فـشل ، وبـناءً علـيه يـفـتح التاجر صفقة بعكس اتجاه الترند الحالي أو يقوم بإغلاق صفقاته المفتوحة في اتجاه الترند الحالي.  $\bullet$ 

لا تقع في حب صفقة الفورآس المفتوحة. ولا تنتقم من الصفقة.

# **[6.3] المخططات والرسوم البيانية**

رسوم الفورآس البيانية تعتمد على نشاطات السوق التي تتعلق بالأسعار. الرسوم البيانية هي أدوات رئيسية في تجارة الفوركس. هناك أنـواع كـثيرة مـن الـرسوم الـبيانـية والمخططات الـتي تـساعد علـي الـقـيـام بتحليل وتقييم أحوال السوق وتساعد على عمل توقعات أو تكهنات ، وتحديد سلوك الأنماط.

معظم هذه المخططات تمثل سلوك أسعار صرف العملات ىعل مر الزمن. معدلات (الأسعار) تقاس على الحور الراسي أما الوقت فيعرض على الحور الأفقي.

تستخدم الرسوم البيانية على يد كلا من الحللين التقنيين والأساسيين. المحلل التقني يحلل حرآات السوق "الصغيرة", محاولا ربط الوضع الحالي بالأنماط المعروفة. المحلل الأساسي يحاول الربط بين اتجاه الترند الذي يراه في الرسم البياني والأحداث "الكلية" التي تحدث بشكل موازي (السياسية ). وغيرها

ما هي صيغة الوقت المناسبة لاستعمالها بالرسوم البيانية؟

إنها تعتمد على ألاستراتيجيه التجارية للتاجر. المستثمر على المدى القصير ربما يختار الرسم البياني اليومي (وحدات الوقت بالساعات والدقائق), بينما يستعمل المستثمر على المدى المتوسط والطويل الرسوم البيانية الأسبوعية أو حتى الشهرية. الرسوم البيانية عالية الدقة (مثلا الىدقائق والثواني) قـد تُظهر "تشويشات" ،بما معناه انـه عند استعمال الرسوم البيانية عالية الدقة,من الصعب أحياناً رؤية اتجاه الترند العام.

أنواع الرسوم البيانية الأساسية:

الرسم البياني الخطي - Line chart

هو من ابسط الأشكال، Instruments Chart Type Time Scale View Lines Studies Zoom<br>Financia Annu # 200 يستند إلى أسعار الإغلاق (في كل وحدة زمن) ويشكل <u>سس</u> W خطاً متجانسا.ً (مثل هذا الرسم البياني بصيغة وقت 5 دقائق, سيظهر خط يربط جميع الأسعار كل 5 دقائق). هذا الرسم البياني لا يظهر ماذا حدث خلال فتره الوحدة الزمنية التي تم اختيارها إنما يظهر فقط أسعار الإغلاق في هذه الفترات الزمنية. الرسم البياني الخطي هو أداه بسيطة لتحديد مستويات الدعم والمقاومة .

> دليل الفوركس

صفحة 36 من *124*

#### Point and figure charts - والأشكال النقاط تشارت•

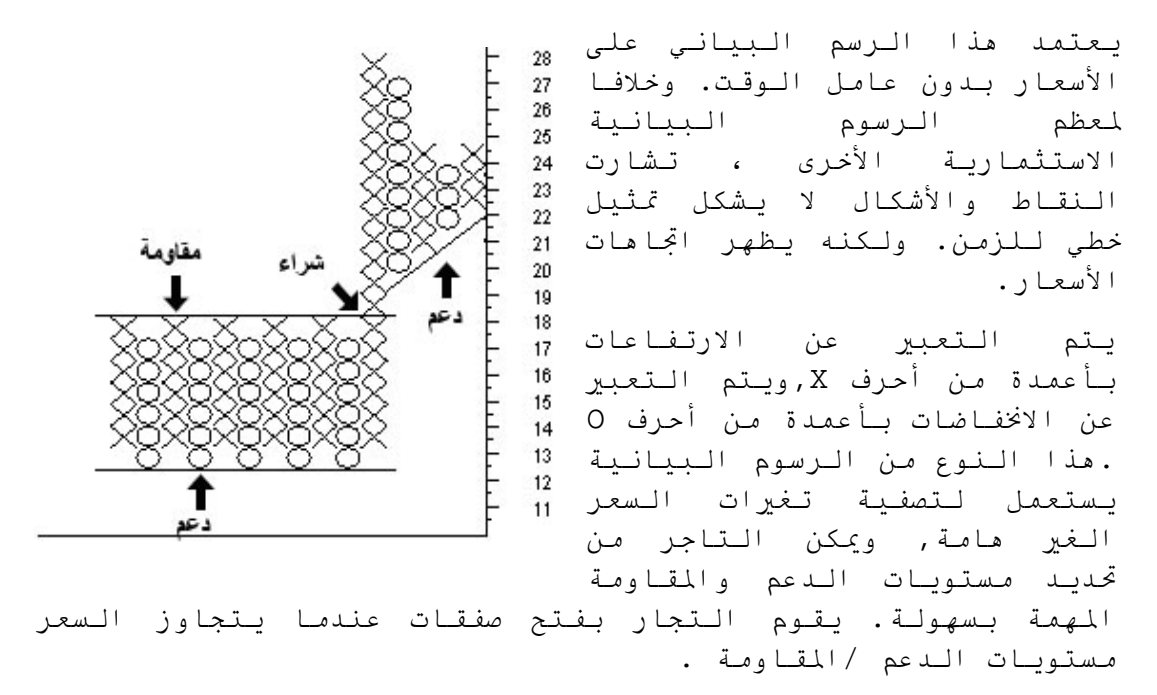

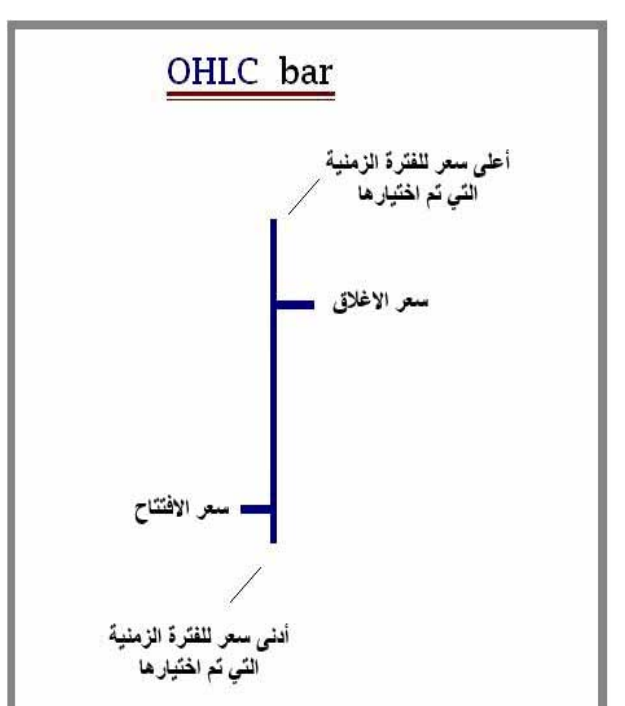

# إن هذا الرسم البياني يوضح ثلاثة أسعار لكل وحدة زمن مختارة: أعلى سعر , اقل سعر وسعر الإغلاق (تعرف باختصار لا وهي تتضمن سعر ا فتتاح ) نطاق الفترة الوحدة) باسم HLC(، هناك أيضاً تشارت عصا تحتوي على أربعه أسعار (تعرف باسم OHLC, للفترة الزمنية أيضاً). هذا الرسم البياني يتضمن معلومات واضحة عن الأسعار في المختارة .

• تشارت العصا- chart Bar

• الشموع اليابانية - chart Candlestick

هذا النوع من الرسم يقوم على الطريقة اليابانية القديمة. ويمثل الرسم الأسعار عند الافتتاح, أعلى سعر, اقل سعر وسعر الإغلاق بشكل شمعة لكل وحده مختارة في آل مره .

الشموع الخالية (الشفافة)، تمثل الارتفاع أما الشموع المظلمة (آليا ) تظهر الانخفاض.

طول جسم الشمعة يمثل الجال أو المدى بين سعر الافتتاح وسعر الإغلاق، بينما كل الشمعة (يشمل الفتيل الأعلى والأدنى) تبين جمل أسعار المتاجرة للوحدة الزمنية المختارة.

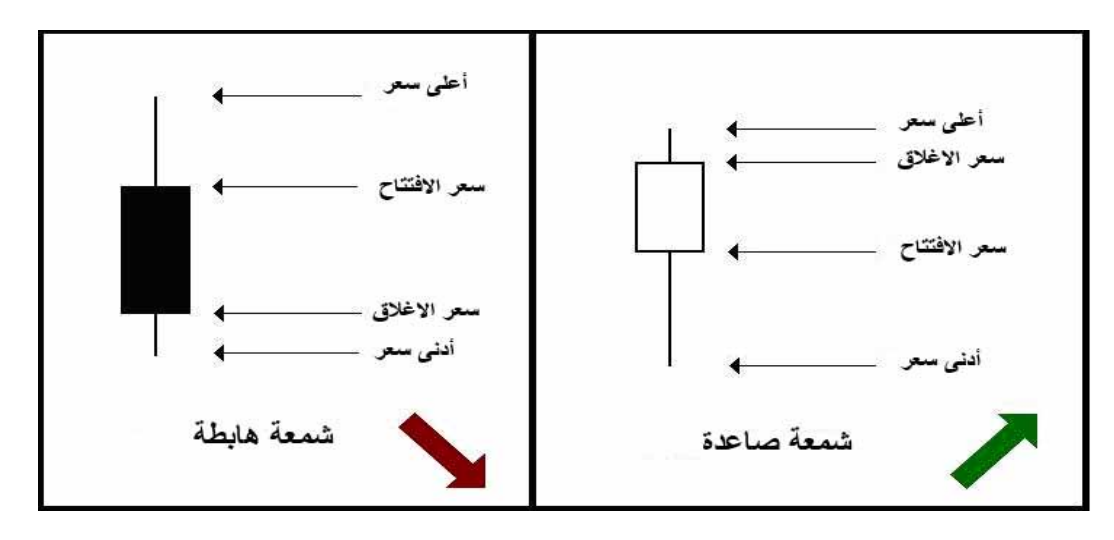

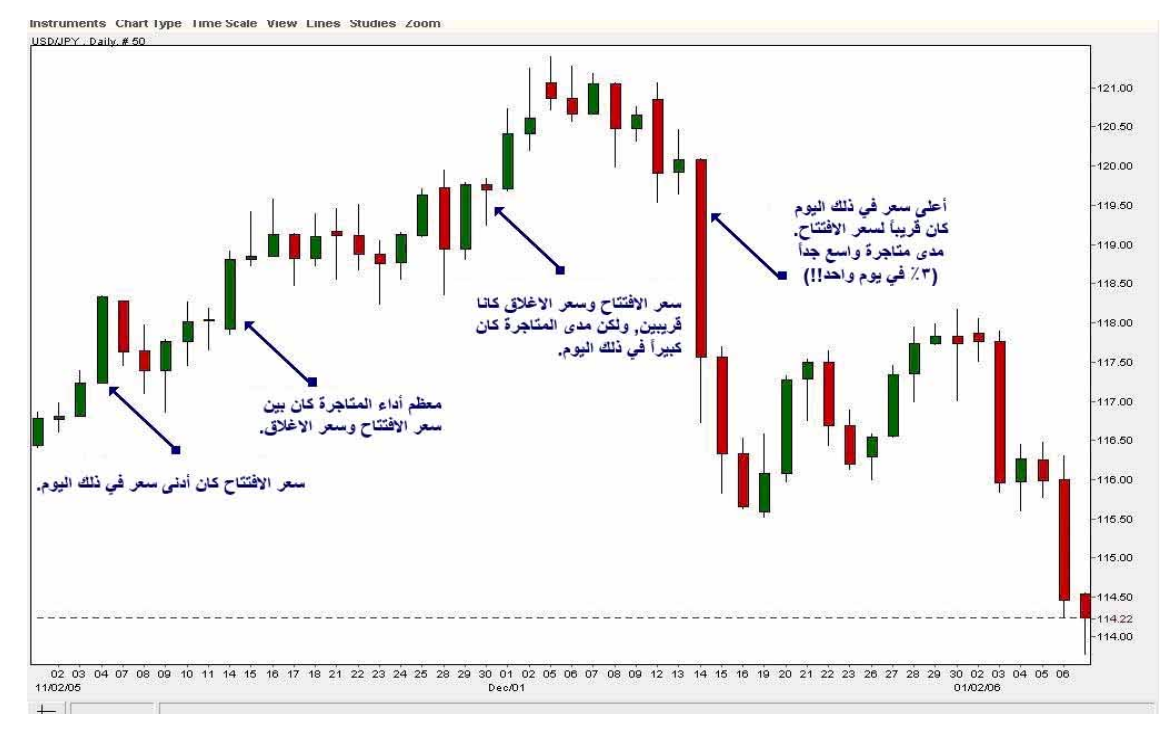

هذا رسم شموع يابانية لزوج العملات (JPY/USD (مع بعض الشرح :

#### **معرفة الأنماط في الشموع اليابانية**

معرفة الأنماط هو مجال تابع لدائرة "تعلم الآلة".

وبالمثل، يمكن تعريفه بأنه "اخذ بيانات خام واتخاذ سلوك استنادا إلى فئة البيانات". وهكذا، فهو جمع طرق "التعلم المراقب ".

معرفة نمط نظام كامل يتألف من استشعار الذي يجمع الملاحظات ليتم تصنيفـها أو وصفـها, <u>آلـية استخراج سمات</u> الـتي تحسب معلومات رقـمـيه أو رمزيه من الملاحظات,وتصنيف أو رسم بياني وصفي الذي يعمل على تصنيف أو وصف الملاحظات فعلياً بالاعتماد على السمات التي تم استخلاصها.

بشكل عام, فان السوق يستعمل الأنماط التالية في الشموع اليابانية:

#### • **أنماط "ثورية –" سوق تصاعدي - patterns Bullish**:

hammer, inverted hammer, engulfing, harami, harami cross, doji star, piercing line, morning star, morning doji star.

• **أنماط "دبيه –" سوق تنازلي - patterns Bearish** :

shooting star , hanging man, engulfing, harami, harami cross, doji star, dark cloud cover, evening star, evening doji star.

**الرسوم البيانية المتاحة في منصة المتاجرة [TMForex-Easy](http://www.easy-forex.com/Gateway.aspx?gid=11106)**

إن منصة متاجرة TMForex-Easy توفر أدوات التخطيط والرسوم البيانية التالية , لكل من التجار المبتدئين والمحترفين.

أنواع الرسوم البيانية:

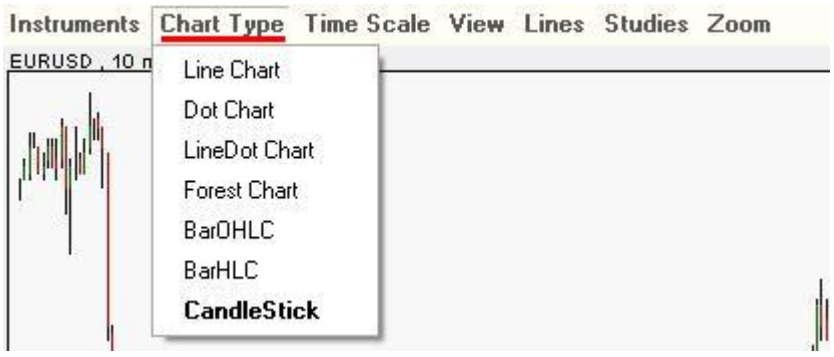